## UNIVERSIDADE FEDERAL DE SANTA MARIA CENTRO DE CIÊNCIAS NATURAIS E EXATAS PROGRAMA DE MESTRADO EM MATEMÁTICA EM REDE NACIONAL - PROFMAT

Juliano Silveira Meira

# **MÉTODOS MATEMÁTICOS: UMA APLICAÇÃO NAS CIÊNCIAS AGRÁRIAS**

Santa Maria, RS 2018

**Juliano Silveira Meira**

# **MÉTODOS MATEMÁTICOS: UMA APLICAÇÃO NAS CIÊNCIAS AGRÁRIAS**

Dissertação de Mestrado apresentada ao Programa de Mestrado em Matemática em Rede Nacional - PROFMAT, Área de Concentração em Matemática, da Universidade Federal de Santa Maria (UFSM, RS), como requisito parcial para obtenção do grau de **Mestre em Matemática em Rede Nacional - PROFMAT**.

ORIENTADORA: Prof.ª Lidiane Buligon

Santa Maria, RS 2018

Meira, Juliano Silveira MÉTODOS MATEMÁTICOS: UMA APLICAÇÃO NAS CIÊNCIAS AGRÁRIAS / Juliano Silveira Meira.- 2018. 59 p.; 30 cm Orientadora: Lidiane Buligon Dissertação (mestrado) - Universidade Federal de Santa Maria, Centro de Ciências Naturais e Exatas, Programa de Pós-Graduação em Matemática em Rede Nacional, RS, 2018 1. Energia Metabolizável para mantença 2. Modelagem 3. Ponto fixo 4. Ponto de equilíbrio 5. Métodos matemáticos I. Buligon, Lidiane II. Título.

Sistema de geração automática de ficha catalográfica da UFSM. Dados fornecidos pelo<br>autor(a). Sob supervisão da Direção da Divisão de Processos Técnicos da Biblioteca<br>Central. Bibliotecária responsável Paula Schoenfeldt Pa

#### ©2018

Todos os direitos autorais reservados a Juliano Silveira Meira. A reprodução de partes ou do todo deste trabalho só poderá ser feita mediante a citação da fonte. End. Eletr.: juliano.meira@hotmail.com

**Juliano Silveira Meira**

# **MÉTODOS MATEMÁTICOS: UMA APLICAÇÃO NAS CIÊNCIAS AGRÁRIAS**

Dissertação de Mestrado apresentada ao Programa de Mestrado em Matemática em Rede Nacional - PROFMAT, Área de Concentração em Matemática, da Universidade Federal de Santa Maria (UFSM, RS), como requisito parcial para obtenção do grau de **Mestre em Matemática em Rede Nacional - PROFMAT**.

**Aprovado em 24 de agosto de 2018:**

**Lidiane Buligon, Drª. (UFSM)** (Presidenta/Orientadora)

**Cinthya Maria Schneider Meneghetti, Drª. (FURG)**

**Alice de Jesus Kozakevicius, Drª. (UFSM)**

**Charles Rogério Paveglio Szinvelski, Dr. (UFSM)**

Santa Maria, RS 2018

#### **AGRADECIMENTOS**

*Primeiramente agradecer a Deus, por todas as vezes em que me fortaleceu, quando pensei que não teria condições.*

*À minha mãe, Maria Itelvina Silveira Meira, que é tudo para mim, a pessoa mais importante da minha vida, espero que esteja orgulhosa de mim, pois tudo que faço é para lhe orgulhar;*

*À Coordenação de Aperfeiçoamento de Pessoal de Ensino Superior (CAPES) pelo apoio financeiro nesta caminhada. Sem esse apoio, dificilmente teria conseguido manter as despesas para qualificação profissional nesse curso.*

*À minha orientadora, prof. Dr.ª Lidiane Buligon, este um agradecimento muito especial, pois em todos os momentos de necessidade, soube conduzir os trabalhos da forma mais calma e inteligente possível.*

*À minha família de sangue, e à de coração, que durante minha trajetória acadêmica soube me animar, nas minhas tristezas e dando suporte, emocional e financeiramente;*

*À minha noiva, Camila Bernardi, que me deu total apoio nas horas de necessidade, que soube relevar minhas ausências,que mesmo nos momentos mais difíceis, buscou sempre me ajudar no que fosse possível. Sem ela, não seria o que sou agora;*

*À meus professores da graduação, do Instituto Federal Farroupilha - Campus Alegrete, os quais contribuíram significativamente na minha caminhada acadêmica;*

*À meus professores do PROFMAT, da UFSM, que foram além das obrigações de professores, muitas vezes, com comportamentos de amigo;*

*À meus colegas do PROFMAT, que se propunham a ajudar em todos os momentos, e em especial ao colega Vinícius, que além da amizade, ajudou muito em questões de alocação durante as disciplinas de verão;*

*Ao Allan, que foi mais que um colega do mestrado. Juntos rodamos muitos quilômetros em busca do nosso objetivo. Das horas e horas de estudo nos hotéis de Santa Maria. Dos lanches, almoços e passeios nos intervalos. Enfim, pela amizade conquistada nesse tempo;*

*À direção da Escola Municipal Assis Brasil Martins de Bitencourt, que compreendeu os vários momentos de ausência, como forma de qualificação profissional, de um ser que faz parte de toda essa comunidade escolar.*

*E finalmente a todos que, mesmo não citados aqui, contribuíram de forma direta ou indireta para que eu realizasse esse sonho.*

*A Matemática apresenta invenções tão sutis que poderão servir não só para satisfazer os curiosos como, também para auxiliar as artes e poupar trabalho aos homens.*

*(René Descartes)*

# **RESUMO**

# **MÉTODOS MATEMÁTICOS: UMA APLICAÇÃO NAS CIÊNCIAS AGRÁRIAS**

# AUTOR: Juliano Silveira Meira ORIENTADORA: Lidiane Buligon

Este trabalho apresenta uma abordagem matemática para um problema de natureza prática que tem origem na Zootecnia. Especificamente, o tema está relacionado ao estudo referente ao cálculo das exigências nutricionais de energia para mantença de cordeiros da raça Texel. O processo de modelagem consiste em obter um modelo matemático a partir do ajuste de funções aos dados experimentais, podendo assim realizar o cálculo do ponto fixo da função. O experimento foi realizado no Laboratório de Ovinocultura da Universidade Federal de Santa Maria (UFSM). Um dos objetivos da pesquisa era determinar a exigência de Energia Metabolizável para mantença (EMm), que segundo a metodologia empregada pelos pesquisadores, consiste em obter o ponto de equilíbrio da função que relaciona a Produção de Calor (PC) e o Consumo de Energia Metabolizável (CEM). Em termos matemáticos, o objetivo é obter o melhor ajuste de curva para o conjunto de valores observados pelo método dos mínimos quadrados linear e o ponto fixo pelo método de iteração de ponto fixo. O *software* Visual Cálculo Numérico (VCN) foi usado para validação do modelo proposto, incentivando o uso de novas tecnologias. Além disso, o trabalho busca disponibilizar um aporte teórico e conceitual dos métodos matemáticos usados na modelagem. A motivação deste estudo é levar a matemática aplicada para áreas da ciências agrárias.

**Palavras-chave:** Ponto de equilíbrio. Ponto fixo. Modelagem. Métodos numéricos. Energia Metabolizável para mantença. Zootecnia.

# **ABSTRACT**

# **MATHEMATICAL METHODS: AN APPLICATION IN THE AGRARIAN SCIENCES**

# AUTHOR: Juliano Silveira Meira ADVISOR: Lidiane Buligon

This work presents a mathematical approach to a problem of a practical nature that originates from Zootechnics. Specifically, the theme is related to the study concerning the calculation of the nutritional requirements of energy for maintenance of Texel lambs. The modeling process consists of obtaining a mathematical model from the functions fitting to the experimental data, being able thus calculate the fixed point of the function. The experiment was made at the Sheep Laboratory in the Universidade Federal de Santa Maria (UFSM). An aim of the research was to determine the requirement of Metabolizable Energy for maintenance (MEm), that according to the methodology used by the researchers, it consists in obtaining the equilibrium point of the function that relates the Heat Production (HP) and the Metabolizable Energy Consumption (MEC). In mathematical terms, the aim is to obtain the best curve fitting for the observed value set by the linear least squares method and the fixed point by fixed-point iteration method. The Visual Numerical Calculus (VNC) software was used to validate the proposed model, encouraging the use of new technology. In addition, the work search for to provide a theoretical and conceptual support of the mathematical methods used in modeling. The motivation of this study is to take the applied mathematics to agrarian science areas.

**Keywords:** Break-even point. Fixed point. Modeling. Numerical methods. Metabolizable Energy for maintenance. zootechny

## **LISTA DE FIGURAS**

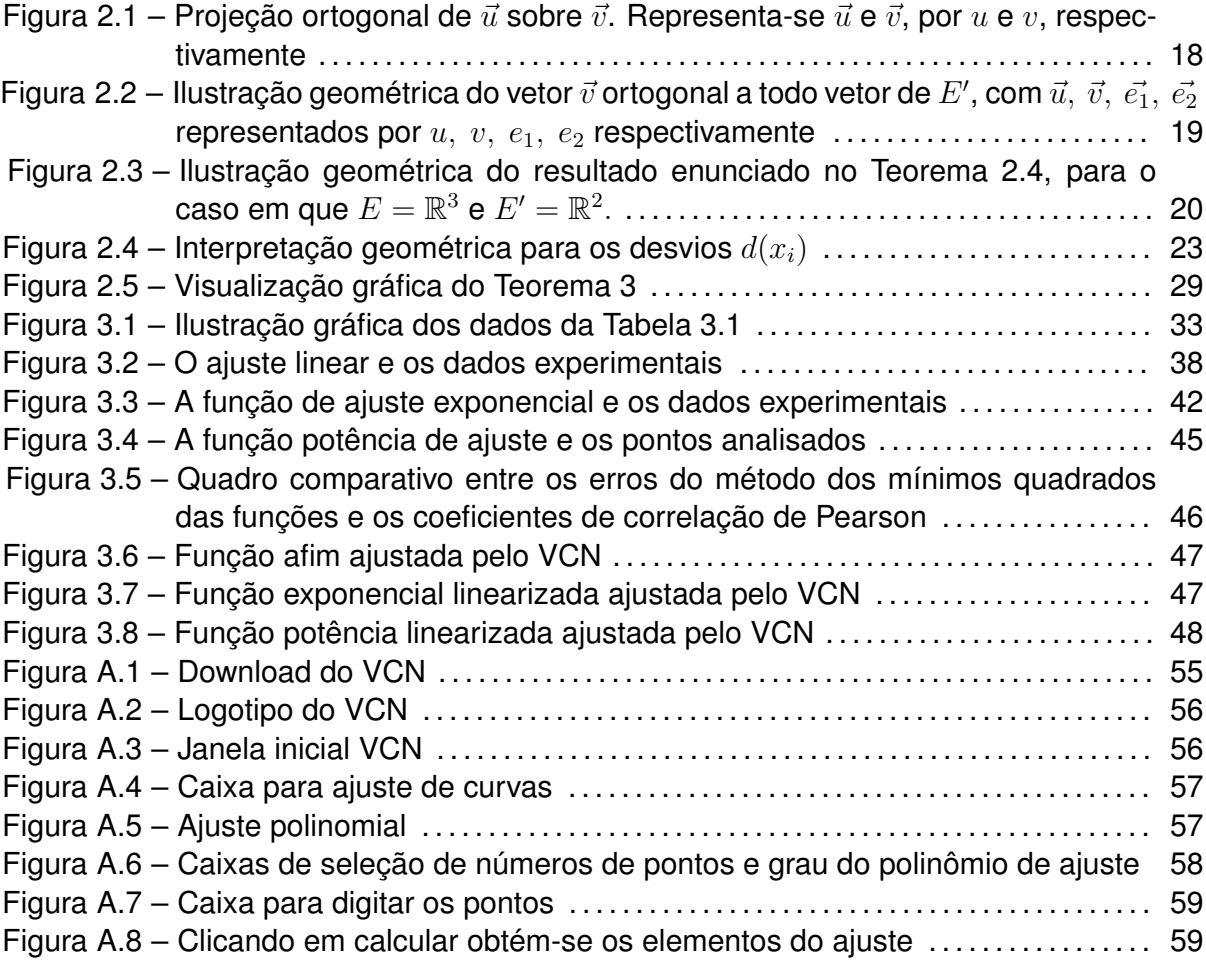

## **LISTA DE TABELAS**

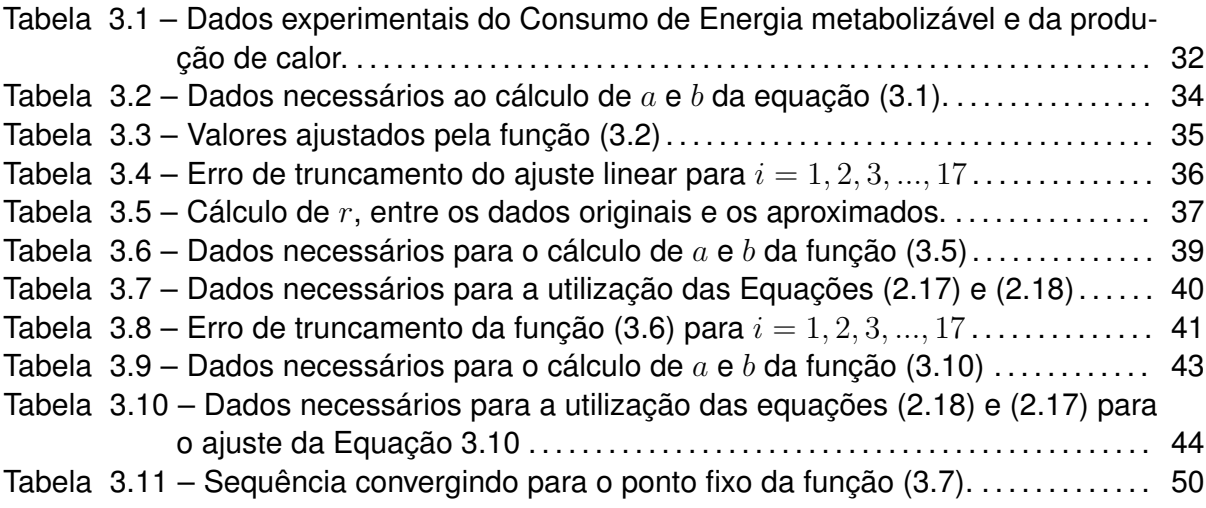

# **LISTA DE ABREVIATURAS E SIGLAS**

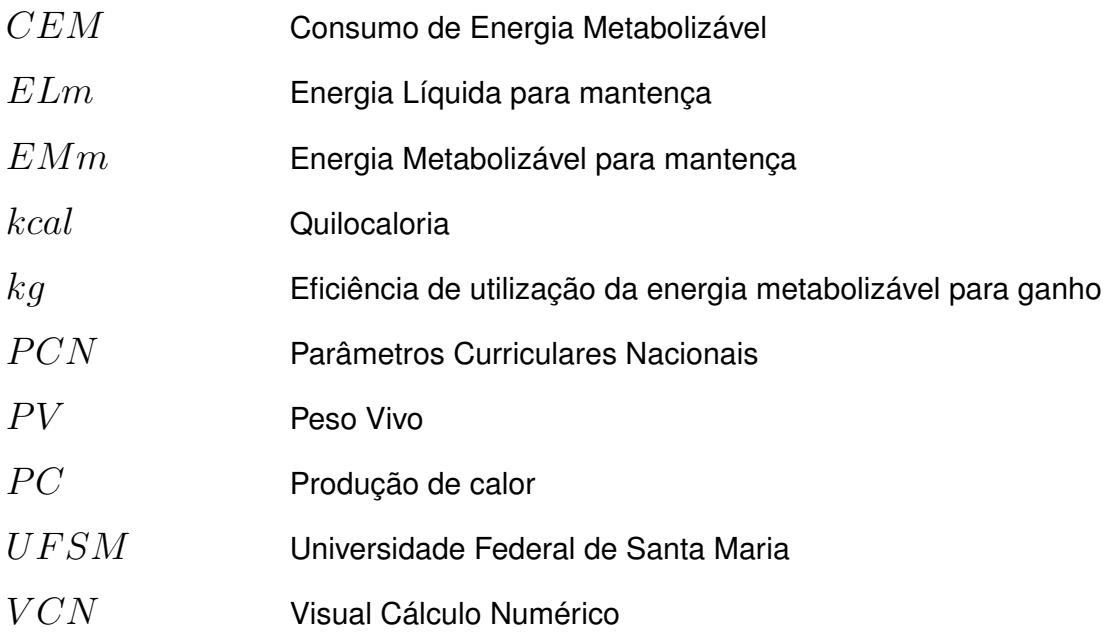

# **SUMÁRIO**

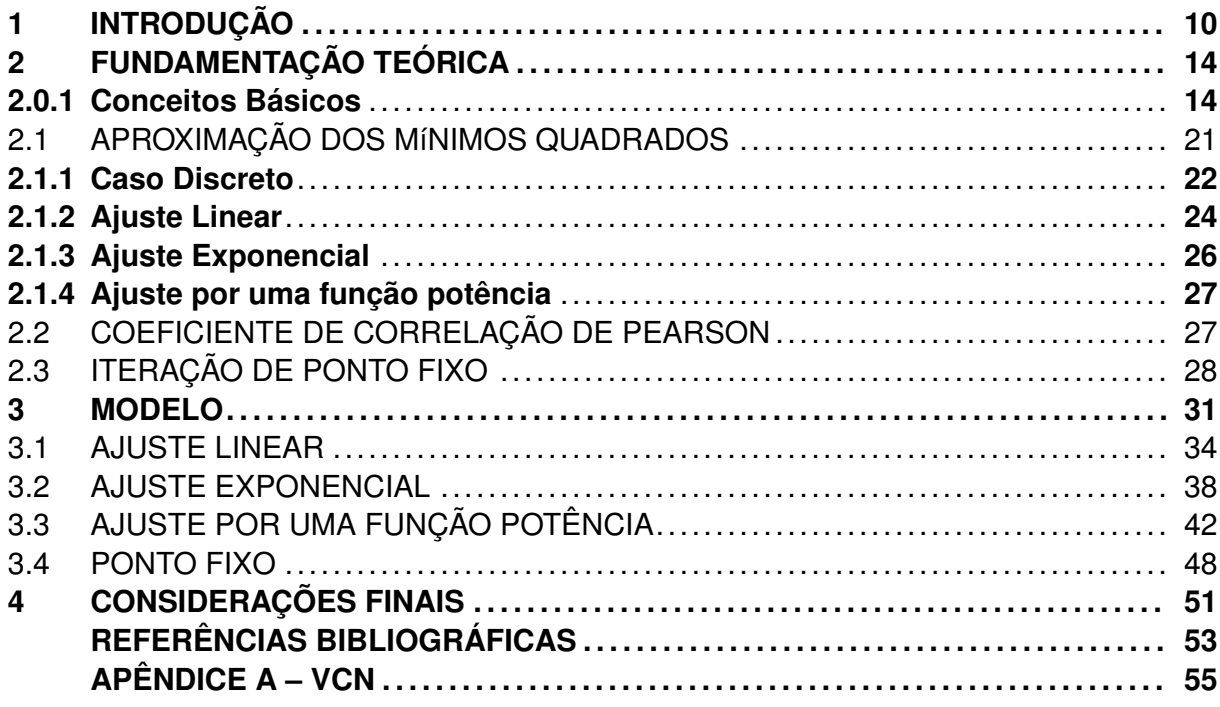

## **1 INTRODUÇÃO**

A atividade de aplicar matemática é tão antiga quanto a própria matemática. É sabido que muitas ideias em matemática surgiram a partir de problemas práticos do cotidiano (BASSANEZI, 2006).

Também segundo os Parâmetros Curriculares Nacionais (PCN)(1997):

A História da Matemática mostra que ela foi construída como resposta a perguntas provenientes de diferentes origens e contextos, motivadas por problemas de ordem prática (divisão de terras, cálculo de créditos), por problemas vinculados a outras ciências (Física, Astronomia), bem como por problemas relacionados a investigações internas à própria Matemática (BRASIL, 1997, p.32).

Para ajudar na tarefa de entender melhor o nosso mundo e explicar os fenômenos oriundos da natureza, muitas vezes descrevemos um fenômeno específico matematicamente por meio de um modelo explica Frank, William e Steven (2014). Os modelos podem ser expressos em termos de gráficos, de tabelas, funções ou de equações, variando desde o mais simples aos mais complexos. Esses modelos podem ainda serem obtidos a partir de dados experimentais de campo ou de laboratório ou podem ser deduzidos de alguma teoria geral. Um bom modelo matemático é aquele que produz resultados que estão em conformidade com as observações do mundo físico (PATROCÍNIO Jr, 2006; ANTON, 2000).

Frank, William e Steven (2014) complementam que, um modelo matemático é uma idealização do fenômeno do mundo real e nunca será uma representação completamente precisa da realidade. No entanto, apesar de suas limitações, um modelo matemático pode fornecer resultados e conclusões próximos do comportamento do problema real.

Entretanto, para Bassanezi (2006) uma das maiores dificuldades para adotar o processo de modelagem é a transposição de barreiras ofertadas pelo ensino tradicional, no qual tem-se explícito o objeto de estudo, meramente teórico e voltado ao conteúdo exigido nos programas das disciplinas. Dessa forma, tem-se um aluno propenso a adquirir muitas habilidades de resoluções de cálculos, em contrapartida, poucos conseguem utilizar destas habilidades para resolver problemas relacionados ao seu cotidiano.

Ainda para Bassanezi (2006), vários aspectos podem ser observados para compreender o importante papel da modelagem em sua utilização como ferramenta científica, dentre eles destaca que, a modelagem pode ser um método para fazer interpolações, extrapolações e previsões. Nesta perspectiva, entende-se modelagem como uma estratégia usada para transformar um problema definido em alguma situação prática, em um modelo matemático, com o objetivo de obter alguma solução para o problema original, utilizandose de conhecimentos adquiridos anteriormente.

O autor acrescenta que a modelagem matemática abrangente e capaz de analisar e sugerir interferências em processos empíricos ou fenômenos naturais, é por excelência o método científico utilizado nas ciências factuais.

Uma área contida nas ciências factuais, é a Zootecnia, definida como Ciência dedicada ao estudo da criação dos animais, em específico para esse trabalho, a criação de ovinos (FERREIRA et al., 2006). Na zootecnia a área de Nutrição e Alimentação gera pesquisas que envolvem:

> Compreender os processos químicos, físicos e biológicos que ocorrem no trato gastrointestinal para que os animais possam tirar proveito máximo dos nutrientes para atender as exigências nutricionais, bem como saber escolher, formular e fornecer alimentos visando o máximo desempenho animal e mínimo custo (UFSM, 2017).

Dentre as raças de ovinos estudados, encontram-se os cordeiros da raça Texel, animais cuja produção está em constante crescimento na região Sul do Brasil. As exigências nutricionais de ovinos, são definidas com base em estudos internacionais, porém as condições climáticas, as diversidades metodológicas e a diversidade de raça são aspectos fundamentais que interferem na criação, por isso a importância de desenvolver pesquisas nesse sentido (MARTINS, 2017).

Dentre as exigências nutricionais estudadas, têm-se as exigências nutricionais de energia. Segundo Martins (2017), a energia é um nutriente fundamental para determinar a limitação da produção de ovinos. A necessidade energética escassa, resulta em tardança no crescimento, aumento da idade a puberdade, diminuição da fertilidade, diminuição na produção de lã e leite, e ampliação de risco para contrair doenças e parasitas (SUSIN, 1981 apud MARTINS, 2017).

As exigências de energia líquida, são separadas em exigência de Energia Metabolizável para mantença e exigência de energia para ganho (gordura, musculatura, entre outros). Destas, tem-se que a exigência de energia metabolizável para mantença, é a energia para manter a estabilidade fisiológica do animal, ou seja, a energia necessária apenas para que seu corpo funcione sem perdas nem ganhos (GALVANI, 2008). Portanto, em momentos de crise por falta de alimentação para a criação desses animais, ou qualquer outro problema adverso, faz-se necessário ter o conhecimento do mínimo de energia requerida para esses animais, sem que eles tenham uma dieta deficitária, acarretando assim, em perca de funções importantes para o funcionamento orgânico do animal.

Uma alternativa utilizada por Martins (2013) para calcular as exigências de Energia Metabolizável para mantença (EMm) foi o cálculo do ponto de equilíbrio da função de regressão linear do logaritmo da Produção de Calor (PC) ( $PC$ ,  $Kcal/KgPV^{0.75}/dia$ ) em função do Consumo de Energia Metabolizável (CEM) ( $CEM$ ,  $Kcal/KgPV^{0.75}/dia$ ) (LOF-GREEN; GARRET, 1968 apud MARTINS, 2013).

O problema prático enunciado acima é um exemplo de uma situação-problema na qual pode-se aplicar um processo de modelagem matemática, em que converte-se o problema real, que é obter o valor de exigência de Energia Metabolizável para mantença, em um problema matemático, por meio de dados experimentais de Produção de Calor (PC) e do Consumo de Energia Metabolizável (CEM). Para tal, usa-se técnicas numéricas da teoria da aproximação para ajustar o conjunto de dados disponíveis, obtidos em experimentos de campo ou em laboratório, por meio de funções elementares (Mínimos Quadrados linear ou não linear) e o método do ponto fixo, para calcular o ponto de equilíbrio (BURDEN; FAIRES, 2013; FRANCO, 2006; RUGGIERO; LOPES, 2000). Este número obtido, corresponde o valor em que a Produção de Calor é igual o Consumo de Energia Metabolizável, portanto, o organismo do animal está funcionando sem déficit de energia e sem energia sobrando para o ganho de massa muscular, gordura, entre outros (MARTINS, 2013).

A necessidade de trabalhar este problema no presente estudo, surge da riqueza de conteúdos matemáticos envolvidos nesse cálculo do ponto de equilíbrio, que é deixado em segundo plano, ao trabalhar somente com ferramentas computacionais. Além disso, ao abordar matematicamente o problema, a aplicação dos conceitos são melhores justificadas, ou seja, sua aplicação será baseada em um método matemático provado e validado, trazendo credibilidade a solução.

O conjunto de dados que será utilizado como base para o processo de modelagem desenvolvido neste trabalho, foi coletado em uma pesquisa de pós graduação em Zootecnia. A metodologia utilizada pelos pesquisadores do laboratório de Ovinocultura da Universidade Federal de Santa Maria (UFSM), está descrita na dissertação de mestrado do Programa de Pós-Graduação em Zootecnia (MARTINS, 2013).

Diante do exposto, este trabalho tem como objetivo construir um estudo matemático, acerca de um problema de origem da área de Nutrição e Alimentação, do curso de Zootecnia relatado anteriormente. Específicamente refere-se ao cálculo da exigência de Energia Metabolizável para Mantença. Para isso, necessita-se modelar o problema de natureza prática, por meio de métodos matemáticos. O processo de obtenção do modelo matemático, consiste em propôr funções de ajuste para os dados experimentais, calcular o erro do método numérico utilizado, verificar a função que melhor representa os dados coletados e então encontrar o ponto fixo, cujo significado é o ponto de equilíbrio.

O presente estudo, está organizado do seguinte modo: introdução, como já apresentada; capítulo 2; capítulo 3 e conclusão.

No capítulo 2, tem-se a fundamentação teórica, na qual estão apresentados os conteúdos, com as definições e teoremas, que servem como base para a resolução do problema prático. Desta apresentação de conteúdos, busca-se fundamentar os cálculos utilizados pelos pesquisadores, na área da zootecnia.

No capítulo 3, tem-se a apresentação e a solução do problema, para isso utilizou-se os dados coletados por Martins (2013) e por seguinte aplicou-se os conceitos do Capítulo 2. Neste mesmo capítulo, será feita uma validação dos cálculos, por meio do *software* Visual Cálculo Numérico (VCN).

Para concluir este trabalho, será feita a análise da aplicação e um breve relato so-

bre a experiência de aplicar os conteúdos matemáticos, em uma outra área da ciência, verificando se foi cumprido o fundamental papel da matemática como método científico, na resolução dos problemas do cotidiano.

## **2 FUNDAMENTAÇÃO TEÓRICA**

Nesse capítulo, apresentam-se alguns dos principais conceitos matemáticos que entende-se como necessários para a compreensão dos métodos dos Mínimos Quadrados e do Ponto Fixo (Método da Iteração linear). O mesmo está dividido em duas partes principais, na primeira será feita uma breve revisão de Álgebra Linear, e na segunda parte a descrição dos dois método numéricos.

Adicionalmente discorre-se sobre o Coeficiente de Correlação de Pearson, que será empregado como um quantificador do correlacionamento entre o modelo a ser proposto e os dados observados, e então definir qual das funções será o ajuste utilizado para o cálculo do ponto de equilíbrio.

Informa-se que esse referencial teórico é composto basicamente pela bibliografia Franco (2006), Ruggiero e Lopes (2000) e Burden e Faires (2013), que serão usados para a descrição dos métodos numéricos. Os conceitos complementares de álgebra linear estarão baseados em Boldrini et al. (1984) e Hefez e Fernandez (2016).

#### **2.0.1 Conceitos Básicos**

**Definição 1.** *Sejam* E *um conjunto e* K *um corpo. Vamos supor que em* E *esteja definida uma operação de adição:*

$$
(u, v) \in E \times E \to u + v \in E,
$$

*E que esteja definida uma operação entre os elementos de* K *e de* E *(chamada multiplicação por escalar):*

$$
(\alpha, u) \in K \times E \to \alpha u \in E.
$$

*Então,* E *é um K-espaço vetorial, em relação a essas operações, se as seguintes condições estiverem satisfeitas:*

- $A_1$ )  $\vec{u} + \vec{v} = \vec{v} + \vec{u}, \forall \vec{u}, \vec{v} \in E$
- A<sub>2</sub>)  $(\vec{u} + \vec{v}) + \vec{w} = \vec{u} + (\vec{v} + \vec{w})$ ,  $\forall \vec{u}, \vec{v}, \vec{w} \in E$
- $A_3$ )  $\exists \vec{0} \in E \mid \vec{u} + \vec{0} = \vec{0} + \vec{u} = \vec{u}, \forall \vec{u} \in E,$
- $A_4$ )  $\forall \vec{u} \in E$ ,  $\exists -\vec{u} \in E \mid \vec{u} + (-\vec{u}) = \vec{0}$ ,
- $M_1) \alpha(\vec{u} + \vec{v}) = \alpha \vec{u} + \alpha \vec{v}, \forall \alpha \in K, \forall \vec{u}, \vec{v} \in E,$
- $M_2$ )  $(\alpha + \beta)\vec{u} = \alpha\vec{u} + \beta\vec{u}$ ,  $\forall \alpha, \beta \in K$ ,  $\forall \vec{u} \in E$ ,
- $M_3$ )  $(\alpha\beta)\vec{u} = (\alpha\beta\vec{u}), \forall \alpha, \beta \in K, \forall \vec{u} \in E,$

 $M_4$ )  $1 \cdot \vec{u} = \vec{u}, \forall \vec{u} \in E$ .

Os elementos de  $E$  serão chamados de vetores e os elementos de  $K$  de escalares. Assim, o elemento  $\vec{0}$  de  $E$  será chamado *vetor nulo* e o elemento  $-\vec{u}$  de *vetor oposto* de  $\vec{u}$ e o elemento 1, o elemento neutro multiplicativo.

**Definição 2.** *Sejam* E *um K-espaço vetorial e* W *um subconjunto não vazio de* E*. Diz-se que* W *é um* subespaço vetorial *de* E*, ou simplesmente um* subespaço *de* E*, se* W*, com as operações de adição em* E *e multiplicação de vetores de* E *por escalares, é um espaço vetorial.*

**Definição 3.** *Seja E um K-espaço vetorial. Sejam*  $\vec{v_1}, \vec{v_2}, \cdots, \vec{v_n}, n$  *vetores de E. Diz* $s$ e que o vetor  $\vec{v} \in E$  é **combinação linear** de  $\vec{v_1}, \vec{v_2}, \cdots, \vec{v_n}$ , se existem escalares<sup>1</sup>  $\alpha_1, \alpha_2, \cdots, \alpha_n \in K$ , tais que:

$$
\vec{v} = \alpha_1 \vec{v_1} + \alpha_2 \vec{v_2} + \cdots + \alpha_n \vec{v_n} = \sum_{i=1}^n \alpha_i \vec{v_i}.
$$

**Definição 4.** *Seja E um K-espaço vetorial. Os vetores*  $v_1, v_2, \cdots, v_k \in E$  *são linearmente dependentes* (L.D.) sobre K, se existirem escalares  $\alpha_1, \alpha_2, \cdot, \alpha_k \in K$ , nem todos nulos, *tais que:*

$$
\alpha_1v_1 + \alpha_2v_2 + \cdots + \alpha_kv_k = \vec{0}
$$

*Percebe-se que essa relação é sempre válida se os*  $\alpha_i, i = 1, 2, \cdots, k$  são todos *iguais a zero. Quando isso acontece, diz-se que os vetores são linearmente independentes (L.I.).*

**Definição 5.** *Um K-espaço vetorial tem dimensão n se:*

- i. *Existem* n *vetores linearmente independentes.*
- ii.  $(n + 1)$  *vetores são sempre linearmente dependentes.*

**Definição 6.** *Qualquer conjunto de* n *vetores linearmente independentes é chamado base de um K-espaço vetorial de dimensão* n*.*

**Definição 7.** *Seja E um espaço vetorial real. Sejam*  $\vec{u}, \vec{v}$  *elementos de E. Chama-se produto interno* (ou *produto escalar*) de  $\vec{u}$  por  $\vec{v}$  - em símbolo,  $\langle \vec{u}, \vec{v} \rangle$  - qualquer função *definida em* E × E *com valores em* R*, satisfazendo as seguintes propriedades.*

$$
P_1) \langle \vec{u}, \vec{v} \rangle = \langle \vec{v}, \vec{u} \rangle, \forall \vec{u}, \vec{v} \in E;
$$

$$
P_2) \langle \vec{u} + \vec{v}, \vec{w} \rangle = \langle \vec{u} + \vec{w} \rangle + \langle \vec{v} + \vec{w} \rangle, \forall \vec{u}, \vec{v}, \vec{w} \in E;
$$

 $P_3$ )  $\langle \lambda \vec{u}, \vec{v} \rangle = \lambda \langle \vec{u}, \vec{v} \rangle, \forall \lambda \in \mathbb{R}, \forall \vec{u}, \vec{v} \in E$ ;

<sup>&</sup>lt;sup>1</sup>Os escalares  $\alpha_i, i=0,1,\cdots,n$  são os coeficientes da combinação linear

 $P_4) ~~\langle {\vec u},{\vec u}\rangle \ge 0$   ${\bm e}$   $\langle {\vec u},{\vec u}\rangle = 0$   ${\bm s}$ e  ${\bm e}$  somente se  ${\vec u} = \overrightarrow{0}$  (vetor nulo).

*Se em* E *está definido um produto escalar, então* E *é chamado de espaço vetorial euclidiano real.*

**Definição 8.** *Seja E* =  $\mathbb{R}^n$ *. Sejam*  $\vec{u} = (x_1, x_2, \cdots, x_n)$  *e*  $\vec{v} = (y_1, y_2, \cdots, y_n)$ *, então ao* produto interno no  $\mathbb{R}^n$ 

$$
\langle \vec{u}, \vec{v} \rangle = \sum_{i=1}^{n} x_i y_i
$$

*chama-se de* produto interno usual no  $\mathbb{R}^n$ .

Assim, tal relação transforma o  $\mathbb{R}^n$  num espaço euclidiano real.

**Definição 9.** *Seja*  $E = K_n(x)$ *. Sejam*  $x_1 < x_2 < \cdots < x_m$ *, m pontos distintos, com*  $m \geq n$ *. Então*

$$
\langle f_i(x), f_j(x) \rangle = \sum_{k=1}^m f_i(x_k) f_j(x_k)
$$

 $\acute{\mathbf{e}}$  *um produto escalar em*  $K_n$ .

Este último resultado mostra outra maneira de se transformar  $K_n(x)$  num espaço euclidiano real, maneira que será útil em problemas de aproximação de funções pelo método dos mínimos quadrados no caso discreto.

**Definição 10.** *Seja* E *um espaço euclidiano real. Sejam*  $\vec{u}, \vec{v}$  elementos de E. Dizemos *que*  $\vec{u}$  *é ortogonal a*  $\vec{v}$ , *em símbolo,*  $\vec{u} \perp \vec{v}$ , se e somente se  $\langle \vec{u}, \vec{v} \rangle = 0$ .

**Teorema 1.** A condição necessária e suficiente para que um vetor  $\vec{v} \in E$  seja ortogonal a *um sub-espaço E'* ⊂ *E é que*  $\vec{v}$  *seja ortogonal a cada vetor*  $\vec{e_1}, \vec{e_2}, \cdots, \vec{e_n}$  *de uma base de* E 0 *.*

 $D$ emonstração. A condição é evidentemente necessária. Provemos a suficiência. Seja  $\vec{u}$ um vetor qualquer de  $E'$ . Temos então:

$$
\vec{u} = a_1 \vec{e_1} + a_2 \vec{e_2} + \dots + a_n \vec{e_n},
$$

pois  $\vec{e_1}, \vec{e_2}, \cdots, \vec{e_n}$  é uma base de  $E'$ . Deve-se mostrar que  $\vec{v} \perp \vec{u}$ . Então deve-se ter:

$$
\langle \vec{v}, \vec{u} \rangle = 0 \Leftrightarrow \langle \vec{v}, a_1 \vec{e_1} + a_2 \vec{e_2} + \dots + a_n \vec{e_n} \rangle = 0 \Leftrightarrow a_1 \langle \vec{v}, \vec{e_1} \rangle + a_2 \langle \vec{v}, \vec{e_2} \rangle + \dots + a_n \langle \vec{v}, \vec{e_n} \rangle = 0
$$

desde que, por hipótese,  $\vec{v} \perp \{\vec{e_1}, \vec{e_2}, \cdots, \vec{e_n}\}$ . Logo,  $\vec{v}$  é otrogonal a  $E'$ 

**Definição 11.** *Chama-se norma de um vetor*  $\vec{u}$ , em símbolo,  $\|\vec{u}\|$ , qualquer função definida *num espaço vetorial* E*, com valores em* R*, satisfazendo as seguintes condições:*

 $\Box$ 

- $N_1$ )  $\|\vec{u}\| > 0$  *e*  $\|\vec{u}\| = 0$  *se, e somente se,*  $\vec{u} = \vec{0}$ ,
- $N_2$ )  $\|\alpha \vec{u}\| = |\alpha| \|\vec{u}\|$  para todo escalar  $\alpha$ ,
- $N_3$ )  $\|\vec{u} + \vec{v}\| \leq \|\vec{u}\| + \|\vec{v}\|$  (desigualdade triangular).
- $|N_4\rangle$   $|\langle \vec{u}, \vec{v} \rangle| \le ||\vec{u}|| ||\vec{v}||$  (Desigualdade de Schwarz).

Um espaço vetorial E onde está definida uma norma é chamado **espaço vetorial normado**. Como exemplo:

Seja  $E = \mathbb{R}^n$  e  $\vec{u} = (x_1, x_2, \cdots, x_n)$ . Definindo

$$
\|\vec{u}\|_{E} = \sqrt{\sum_{i=1}^{n} x_i^2},
$$

o R n torna-se um espaço vetorial normado. **Observações**:

- 1)  $\|\vec{v}\| = \sqrt{\langle \vec{v}, \vec{v} \rangle}$  corresponde à noção intuitiva de **comprimento** ou **módulo de um vetor**.
- 2) Se usar a definição usual de produto escalar no  $\mathbb{R}^n$ , então:  $\|\vec{v}\| \ = \ \sqrt{\langle \vec{v},\vec{v}\rangle} \ =$  $\sqrt{\sum_{i=1}^{n} x_i^2} = ||\vec{v}||_E.$

**Definição 12.** *Seja* E *um espaço euclidiano. Dados os vetores*  $\vec{u} = x_1, x_2, \cdots, x_n$  *e*  $\vec{v} =$  $y_1, y_2, \dots, y_n \in E$ , define-se **distância** entre  $\vec{u}$  e  $\vec{v}$ , o comprimento do vetor  $\vec{u} - \vec{v}$ , isto é:

$$
d(\vec{u}, \vec{v}) = \|\vec{u} - \vec{v}\| \Rightarrow d(\vec{u}, \vec{v}) = \sqrt{\langle \vec{u} - \vec{v}, \vec{u} - \vec{v} \rangle} = \sqrt{\sum_{i=1}^{n} (x_i - y_i)^2}.
$$

*Tem-se assim uma aplicação* d : E × E −→ R *que satisfaz as seguintes condições:*

- $(D_1)$   $d(\vec{u}, \vec{v}) \geq 0$  *e*  $d(\vec{u}, \vec{v}) = 0$  *se e somente se*  $\vec{u} = \vec{v}$ *,*
- $D_2$ )  $d(\vec{u}, \vec{v}) = d(\vec{v}, \vec{u}), \forall \vec{u}, \vec{v} \in E$ ,

 $D_3$ )  $d(\vec{u}, \vec{v}) \leq d(\vec{u}, \vec{w}) + d(\vec{w}, \vec{v})$ ,  $\forall \vec{u}, \vec{v}, \vec{w} \in E$ .

*Com relação ao produto interno da Definição 9, a distância nesse caso, é dada por:*

$$
||f_i(x) - f_j(x)|| = \sqrt{\langle f_i(x_k) - f_j(x_k), f_i(x_k) - f_j(x_k) \rangle} = \sqrt{\sum_{k=1}^m [f_i(x_k) \cdot f_j(x_k)]^2}
$$

A seguir serão definidas a projeção ortogonal de um vetor sobre outro e também a projeção ortogonal de um vetor sobre um sub-espaço. À este último caso, será dado um tratamento especial, visto que é utilizado no estudo de aproximação de funções pelo método dos Mínimos Quadrados.

**Definição 13.** *Num espaço euclidiano real, chama-se projeção ortogonal de*  $\vec{u}$  *sobre*  $\vec{v}, \vec{v} \neq 0$ , o vetor  $\vec{w}$  definido por:

$$
\vec{w} = \frac{\langle \vec{u}, \vec{v} \rangle}{\langle \vec{v}, \vec{v} \rangle} \vec{v}.
$$

A Figura 2.1 apresenta uma representação gráfica da Definição 13 com  $\lambda=$  $\langle \vec{u}, \vec{v} \rangle$  $\langle \vec{v}, \vec{v} \rangle$ .

Figura 2.1 – Projeção ortogonal de  $\vec{u}$  sobre  $\vec{v}$ . Representa-se  $\vec{u}$  e  $\vec{v}$ , por  $u \in v$ , respectivamente

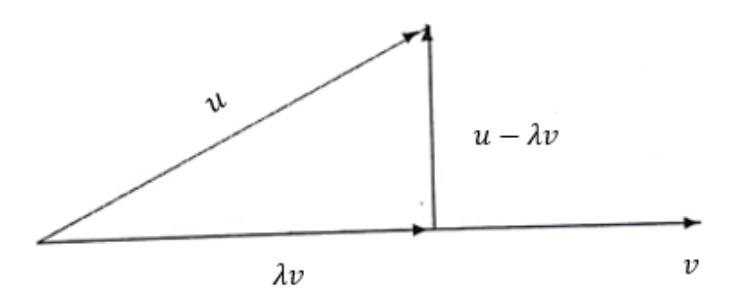

Fonte: Figura adaptada de Franco (2006).

Seguindo a desigualdade de Schwarz, que permite definir ângulo entre dois vetores não nulos em um espaço vetorial  $E$  munido de um produto interno. Para isso, dividindo ambos os membros da desigualdade de Schwarz por  $\Vert \vec{u} \Vert \Vert \vec{v} \Vert$ , sem alterar a desigualdade pois a norma é positiva, resultando em:  $\frac{|\langle \vec{u}, \vec{v} \rangle|}{\|\vec{v}\| \|\vec{v}\|}$  $\frac{\sqrt{\omega}, \frac{v}{v}}{\|\vec{u}\| \|\vec{v}\|}$ , ou seja,  $\langle \vec{u}, \vec{v} \rangle$  $\|\vec{u}\|\|\vec{v}\|$  $\begin{array}{c} \begin{array}{c} \begin{array}{c} \end{array} \\ \begin{array}{c} \end{array} \end{array} \end{array}$ , e então existe um ângulo  $\theta$  entre 0 e  $\pi$  tal que

$$
\cos \theta = \frac{\langle \vec{u}, \vec{v} \rangle}{\|\vec{u}\| \|\vec{v}\|}.
$$
\n(2.1)

Para analisar a projeção ortogonal de um vetor sobre um sub-espaço, considera-se que  $E$  seja um espaço euclidiano e que  $E^{\prime}$ , de dimensão  $n,$  seja um sub-espaço de  $E.$ 

Seja  $\vec{v}$  um vetor de  $E$  não pertencente a  $E'$ .

O problema que pretende-se resolver, é o de encontrar um vetor  $\vec{v_0}$  de  $E'$  tal que  $\vec{v}-\vec{v_0}$  seja ortogonal a todo vetor de  $E'$ . A Figura 2.2 ilustra o caso especial onde  $E=\mathbb{R}^3$ e  $E' = \mathbb{R}^2$ .

Figura 2.2 – Ilustração geométrica do vetor  $\vec{v}$  ortogonal a todo vetor de  $E'$ , com  $\vec{u}, \ \vec{v}, \ \vec{e_1}, \ \vec{e_2}$ representados por  $u, v, e_1, e_2$  respectivamente

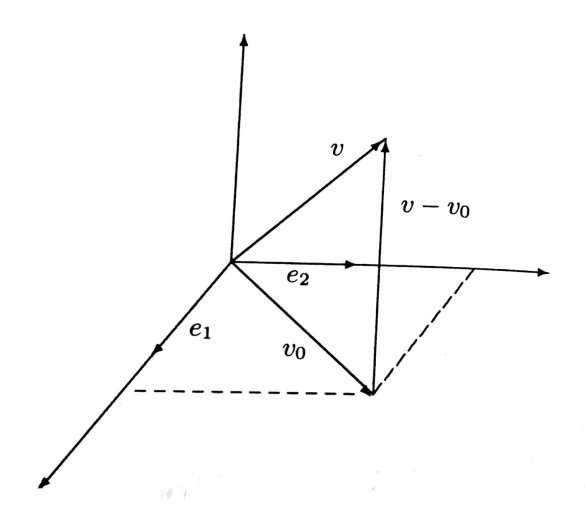

Fonte: Figura adaptada de Franco (2006).

Seja  $\{\vec{e_1}, \vec{e_2}, \cdots, \vec{e_n}\}$  uma base de  $E'$ . Como  $v_0 \in E'$ ,  $v_0$  pode ser escrito como combinação linear dos vetores da base de  $E'$ , isto é:

$$
\vec{v_0} = a_1 \vec{e_1} + a_2 \vec{e_2} + \dots + a_n \vec{e_n}.
$$
 (2.2)

O problema resume-se agora, em determinar, quando possível, as coordenadas  $a_1, a_2, \cdots, a_n$  de  $v_0$ .

Pelo Teorema 1 sabe-se que se  $\vec{v} - \vec{v_0}$  deve ser ortogonal a todo vetor de  $E'$ , então é necessário e suficiente que  $\vec{v}-\vec{v_0}$  seja ortogonal a todo vetor de uma base de  $E'.$  Então deve-se ter:

$$
\langle \vec{v} - \vec{v_0}, e_j \rangle = 0 \text{ para } j = 1, 2, \cdots, n \Rightarrow
$$

$$
\langle \vec{v} - (a_1 \vec{e_1} + a_2 \vec{e_2} + \cdots + a_n \vec{e_n}), e_j \rangle = 0, j = 1, 2, \cdots, n.
$$

A aplicação das propriedades  $P_2$  e  $P_3$  da definição 7, fornece:

$$
a_1\langle \vec{e_1}, \vec{e_j}\rangle + a_2\langle \vec{e_2}, \vec{e_j}\rangle + \cdots + a_n\langle \vec{e_n}, \vec{e_j}\rangle = \langle \vec{v}, \vec{e_j}\rangle, \ j = 1, 2, \cdots, n.
$$

#### Tais equações são conhecidas por **equações normais**.

Assim, para encontrar as coordenadas de  $\vec{v_0}$  na base  $\{\vec{e_1}, \vec{e_2}, \cdots, \vec{e_n}\}$ , deve-se resolver o sistema de equações lineares:

$$
\begin{bmatrix}\n\langle \vec{e_1}, \vec{e_1} \rangle & \cdots & \langle \vec{e_1}, \vec{e_n} \rangle \\
\langle \vec{e_2}, \vec{e_1} \rangle & \cdots & \langle \vec{e_2}, \vec{e_n} \rangle \\
\vdots & \ddots & \vdots \\
\langle \vec{e_n}, \vec{e_1} \rangle & \cdots & \langle \vec{e_n}, \vec{e_n} \rangle\n\end{bmatrix}\n\begin{bmatrix}\na_1 \\
a_2 \\
\vdots \\
a_n\n\end{bmatrix}\n=\n\begin{bmatrix}\n\langle \vec{e_1}, \vec{v} \rangle \\
\langle \vec{e_2}, \vec{v} \rangle \\
\vdots \\
\langle \vec{e_n}, \vec{v} \rangle\n\end{bmatrix}
$$
\n(2.3)

Esse sistema é chamado de **sistema linear normal**.

O problema de determinar o vetor  $\vec{v_0}$  tem solução única. O vetor  $\vec{v_0}$  é denominado **projeção ortogonal** de  $\vec{v}$  sobre o sub-espaço  $E'.$ 

**Teorema 2** (Teorema da Melhor Aproximação)**.** *Seja* E <sup>0</sup> *um sub-espaço de dimensão finita de um espaço euclidiano* E. Se  $\vec{v}$  for *um vetor pertencente a E, então*  $\vec{v_0}$ , a projeção  $o$ rtogonal de  $\vec{v}$  sobre  $E'$ , será a *melhor aproximação* para  $\vec{v}$  no sentido que

$$
\|\vec{v} - \vec{v_0}\| < \|\vec{v} - \vec{u}\|,\tag{2.4}
$$

 $\bm{p}$ ara qualquer que seja  $\vec{u} \in E'$ , tal que  $\vec{u} \neq \vec{v_0}.$ 

Demonstração. Deve-se mostrar que a menor distância de  $\vec{v}$  ao sub-espaço  $E'$  é a distância entre  $\vec{v}$  e o pé da perpendicular traçada da extremidade de  $\vec{v}$  sobre  $E'$ . A Figura 2.3 ilustra o problema para o caso em que  $E=\mathbb{R}^3$  e  $E'=\mathbb{R}^2.$ 

Figura 2.3 – Ilustração geométrica do resultado enunciado no Teorema 2.4, para o caso em que  $E=\mathbb{R}^3$  e  $E'=\mathbb{R}^2$ .

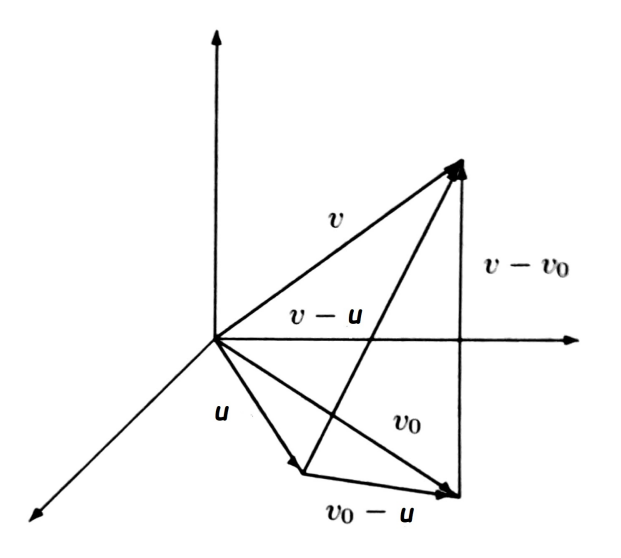

Fonte: Figura adaptada de Franco (2006)

Como  $\vec{u}, \vec{v_0} \in E'$  também  $\vec{v_0} - \vec{u} \in E'$ e é portanto ortogonal a  $\vec{v} - \vec{v_0}$ . Assim,

obtemos, sucessivamente:

$$
\langle \vec{v} - \vec{u}, \vec{v} - \vec{u} \rangle = \langle \vec{v} - \vec{u} + \vec{v_0} - \vec{v_0}, \vec{v} - \vec{u} + \vec{v_0} - \vec{v_0} \rangle
$$
  
= 
$$
\langle \vec{v} - \vec{v_0}, \vec{v} - \vec{v_0} \rangle + 2\langle \vec{v} - \vec{v_0}, \vec{v_0} - \vec{u} \rangle + \langle \vec{v_0} - \vec{u}, \vec{v_0} - \vec{u} \rangle.
$$

Portanto:

$$
\|\vec{v} - \vec{u}\|^2 = \|\vec{v} - \vec{v_0}\|^2 + \|\vec{v_0} - \vec{u}\|^2.
$$
 (2.5)

Como, por hipótese,  $\vec{u} \neq \vec{v_0}$ , concluí-se que  $\|\vec{v_0} - \vec{u}\| > 0$ . Daí, e utilizando 2.5 ,obtemos finalmente:

$$
\|\vec{v} - \vec{u}\| > \|\vec{v} - \vec{v_0}\|.
$$

A desigualdade (2.4) mostra que a projeção ortogonal  $\vec{v_0}$  de  $\vec{v}$  sobre  $E'$  é tal que a menor distância de  $\vec{v}$  sobre  $E'$  é a distância de  $\vec{v}$  a  $\vec{v_0}.$  $\Box$ 

#### 2.1 APROXIMAÇÃO DOS MÍNIMOS QUADRADOS

Segundo Franco (2006), o método dos mínimos quadrados consiste em aproximar uma função  $y = f(x), \mathbb{R} \longrightarrow \mathbb{R}$ , por uma função  $F(x)$  que seja combinação linear de funções conhecidas, ou ainda, diz-se que é feito o ajuste de  $f(x)$  por  $F(x)$ , ou seja:

$$
f(x) \simeq a_1 g_1(x) + a_2 g_2(x) + \dots + a_n g_n(x) = F(x)
$$
 (2.6)

de tal modo que a distância de  $f(x)$  a  $F(x)$  seja a menor possível em algum sentido.

A substituição de  $f(x)$  por uma função  $F(x)$  é indicada quando a utilização da função principal, apresenta alguns inconvenientes, tais como:

- $\bullet$   $f(x)$  é definida por meio de processos não finitos como integrais, soma de séries, etc;
- $\bullet$   $f(x)$  é conhecida através de pares de pontos, obtidos através de dados experimentais, e deseja-se substituir por uma função que o gráfico se ajuste aos pontos obtidos dos experimentos.

Este segundo, é o inconveniente encontrado na elaboração deste trabalho.

Estes inconvenientes podem ser superados, dependendo de uma escolha apropriada para a função  $F(x)$ .

Nesta abordagem do **Método dos Mínimos Quadrados** para aproximação de funções, tem-se como base a projeção ortogonal de um vetor sobre um sub-espaço, isto é, o problema consiste em aproximar uma função  $f(x)$  de  $\bar E$  por uma função  $F(x)$  de  $E'$  tal que

a distância de  $f(x)$  a  $E'$  seja mínima. Assim, o que pretende-se é que  $dist(f(x), F(x))$ seja mínima. Utilizando a Definição 12 e o produto interno da Definição 9, tem-se que:

$$
dist(f(x), F(x)) = ||f(x) - F(x)|| = \sqrt{\langle f - F, f - F \rangle} = \sqrt{\sum_{i=1}^{m} [f(x_i) - F(x_i)]^2}
$$
 (2.7)

Tal distância deve ser mínima.

Na verdade, o que se deseja obter é  $Q = ||f(x) - F(x)||^2$  seja mínima, daí a justificativa para o nome **mínimos quadrados**.

Como os dados deste trabalho, consistem em pares de pontos, veremos o método dos mínimos quadrados para o caso discreto. Para o caso contínuo ver Ruggiero e Lopes  $(2000).$ 

## **2.1.1 Caso Discreto**

Sejam dados os pontos  $(x_1, f(x_1)), (x_2, f(x_2)), \cdots, (x_m, f(x_m))$  e as n funções  $q_1(x), q_2(x), \cdots, q_n(x)$  escolhidas de alguma forma.

Sejam  $m$  pontos tabelados,  $n$  o número de funções escolhidas ou o número de coeficientes  $a_i,~i=1,2,\cdots,n$ , a se determinar, tais que  $m\geq n$ .

O objetivo é então encontrar os coeficientes  $a_1, a_2, a_3, \cdots, a_n$  tais que a função  $F(x) = a_1g_1(x) + a_2g_2(x) + \cdots + a_ng_n(x)$  se aproxime ao máximo de  $f(x)$ .

Diz-se que este é um modelo linear, pois os coeficientes  $a_1, a_2, a_3, \cdots, a_n$  aparecem linearmente, embora as funções  $q_k$  possam não serem lineares em  $x$ .

A Figura 2.4 ilustra um exemplo de aproximação linear para  $n = 2$ , com  $g_1(x) = 0$ e  $g_2(x) = x$ . Pode-se observar que esta configuração apresenta uma interpretação para  $d(x_i)$ ,  $i = 1, 2, \dots, 5$ , o qual, segundo Boldrini et al. (1984), denomina desvio. Segundo estes autores, define-se  $d(x_i) = f(x_i) - F(x_i)$ , o desvio como a diferença entre o valor dado tabelado e o valor dado pela reta em cada  $x_i,~i=1,\cdots,n.$  Então pode-se relacionar  $d(x_i)$  com os vetores da Definição 12 e o Teorema 2, isto é, pode-se dizer que a Equação (2.7) é a raiz quadrada da soma dos desvios ao quadrado. Sendo assim, para que se aproxime  $F(x)$  de  $f(x)$  precisa-se determinar  $a_2$  tal que a soma dos desvios ao quadrado seja mínima, para determinar a reta  $F(x) = a_2x$  procurada.

Figura 2.4 – Interpretação geométrica para os desvios  $d(x_i)$ 

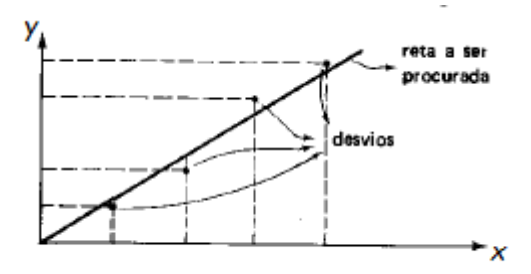

Fonte: Figura adaptada de Boldrini et al. (1984)

Dentro dos critérios dos quadrados mínimos, os coeficientes  $a_i$ , que fazem com que  $F(x)$  se aproxime de ao máximo de  $f(x)$ , são os que minimizam a função<sup>2</sup>

$$
Q(a_1, a_2, \cdots, a_n) = \sum_{i=1}^{m} (f(x_i) - F(x_i))^2
$$

Isto é

$$
Q = \sum_{i=1}^{m} \left[ f(x_i) - (a_1 g_1(x_i) + a_2 g_2(x_i) + \dots + a_n g_n(x_i)) \right]^2
$$
 (2.8)

Conforme sabe-se do Cálculo Diferencial, para encontrar os coeficientes que minimízam a função, deve-se inicialmente encontrar seus pontos críticos. Para isso considerase as derivadas parciais para cada  $a_k$ ,  $k = 1, 2, \cdots, n$ , iguais a zero, como segue:

$$
\frac{\partial Q}{\partial a_k} = 2 \sum_{i=1}^m \left[ f(x_i) - a_1 g_1(x_i) - \dots - a_n g_n(x_i) \right] - g_k(x_i) = 0, \text{ com } k = 1, 2, \dots, n
$$

Assim, para  $k = 1, \dots, n$  tem-se o sistema de equações:

$$
\sum_{i=1}^{m} [f(x_i) - a_1 g_1(x_i) - \cdots - a_n g_n(x_i)] g_1(x_i) = 0
$$
\n
$$
\sum_{i=1}^{m} [f(x_i) - a_1 g_1(x_i) - \cdots - a_n g_n(x_i)] g_2(x_i) = 0
$$
\n
$$
\vdots
$$
\n
$$
\sum_{i=1}^{m} [f(x_i) - a_1 g_1(x_i) - \cdots - a_n g_n(x_i)] g_n(x_i) = 0
$$
\n(2.9)

Pode-se reescrever as equações do Sistema 2.9 como

<sup>2</sup>Define-se o erro de truncameno para o caso discreto como a soma dos quadrados das diferença entre os valores estimados e os dados coletados, ou seja, a soma dos quadrados dos desvios, e é dado pela Expressão 2.8.

$$
\begin{cases}\n\left[\sum_{i=1}^{m} g_1(x_i) g_1(x_i)\right] a_1 + \dots + \left[\sum_{i=1}^{m} g_n(x_i) g_1(x_i)\right] a_n = \sum_{i=1}^{m} f(x_i) g_1(x_i) \\
\left[\sum_{i=1}^{m} g_1(x_i) g_2(x_i)\right] a_1 + \dots + \left[\sum_{i=1}^{m} g_n(x_i) g_2(x_i)\right] a_n = \sum_{i=1}^{m} f(x_i) g_2(x_i) \\
\vdots \\
\left[\sum_{i=1}^{m} g_1(x_i) g_n(x_i)\right] a_1 + \dots + \left[\sum_{i=1}^{m} g_n(x_i) g_n(x_i)\right] a_n = \sum_{i=1}^{m} f(x_i) g_n(x_i)\n\end{cases}
$$
\n(2.10)

De maneira matricial e usando a Definição 9, o Sistema (2.10) pode ser reescrito como:

$$
\begin{bmatrix}\n\langle g_1, g_1 \rangle & \cdots & \langle g_1, g_n \rangle \\
\langle g_2, g_1 \rangle & \cdots & \langle g_2, g_n \rangle \\
\vdots & \ddots & \vdots \\
\langle g_n, g_1 \rangle & \cdots & \langle g_n, g_n \rangle\n\end{bmatrix}\n\begin{bmatrix}\na_1 \\
a_2 \\
\vdots \\
a_n\n\end{bmatrix}\n=\n\begin{bmatrix}\n\langle g_1, f \rangle \\
\langle g_2, f \rangle \\
\vdots \\
\langle g_n, f \rangle\n\end{bmatrix}
$$
\n(2.11)

O Sistema (2.11) é o sistema linear normal associado ao Método dos Mínimos Quadrados.

Como é conhecida a forma das funções  $g$ , e os valores de  $f(x_i)$ , pode-se resolver o sistema e encontrar os coeficientes  $a_i$  que melhor ajustam a função estimada aos dados experimentais.

A suposição da função que será usada para aproximação aos dados experimentais, dependerá quase que exclusivamente da visualização do gráfico de dispersão dos dados. Tal análise é feita pelo teste de alinhamento, conforme descrito em Franco (2006).

A partir do gráfico discreto dos dados, supõem-se funções elementares, como polinomiais (1º grau até graus maiores), exponenciais, logarítmicas, ou mais complexas como trigonométricas e polinômios especiais (Legendre, Laguerre), para as funções  $g_1, g_2, \cdots, g_n$ .

Neste trabalho, após verificar o gráfico de dispersão, foram supostas as funções do tipo afim, a exponencial e a função potência. Por isso, serão estes os ajustes de funções que serão estudados a seguir.

#### **2.1.2 Ajuste Linear**

Para o caso linear (afim) será usado como base  $\{1, x\} = \{g_1, g_2\}$ . Sendo assim o ajuste será feito pela função  $F(x) = a_1g_1(x) + a_2g_2(x)$ , para  $g_1(x) = 1$  e  $g_2(x) = x$ ,

resultando em

$$
F(x) = a_1 + a_2 x \tag{2.12}
$$

Utilizando o sistema de equações normais (2.11), tem-se:

$$
\begin{bmatrix} \langle g_1, g_1 \rangle & \langle g_1, g_2 \rangle \\ \langle g_2, g_1 \rangle & \langle g_2, g_2 \rangle \end{bmatrix} \begin{bmatrix} a_1 \\ a_2 \end{bmatrix} = \begin{bmatrix} \langle g_1, f \rangle \\ \langle g_2, f \rangle \end{bmatrix}
$$
 (2.13)

Substituindo  $g_1(x) = 1$  e  $g_2(x) = x$  no sistema matricial (2.13) segue que:

$$
\begin{bmatrix} \langle 1, 1 \rangle & \langle 1, x \rangle \\ \langle x, 1 \rangle & \langle x, x \rangle \end{bmatrix} \begin{bmatrix} a_1 \\ a_2 \end{bmatrix} = \begin{bmatrix} \langle 1, f \rangle \\ \langle x, f \rangle \end{bmatrix}
$$
 (2.14)

Utilizando a Definição 8, obtém-se o sistema matricial (2.15)

$$
\left[\begin{array}{cc} \sum_{i=1}^{m} 1 \cdot 1 & \sum_{i=1}^{m} 1 \cdot x_i \\ \sum_{i=1}^{m} x_i \cdot 1 & \sum_{i=1}^{m} x_i \cdot x_i \end{array}\right] \left[\begin{array}{c} a_1 \\ a_2 \end{array}\right] = \left[\begin{array}{c} \sum_{i=1}^{m} 1 \cdot y_i \\ \sum_{i=1}^{m} x_i \cdot y_i \end{array}\right]
$$
(2.15)

De maneira similar:

$$
\begin{cases} a_1 \cdot \sum_{i=1}^m 1 + a_2 \cdot \sum_{i=1}^m x_i = \sum_{i=1}^m y_i \\ a_1 \cdot \sum_{i=1}^m x_i + a_2 \cdot \sum_{i=1}^m x_i^2 = \sum_{i=1}^m x_i \cdot y_i \end{cases}
$$
 (2.16)

O sistema de equações lineares (2.16) tem solução dada pela Equação (2.17) e pela Equação (2.18) para  $a_1$  e  $a_2$ , respectivamente:

$$
a_1 = \frac{\sum_{i=1}^{m} x_i^2 \sum_{i=1}^{m} y_i - \sum_{i=1}^{m} x_i y_i \sum_{i=1}^{m} x_i}{m(\sum_{i=1}^{m} x_i^2) - (\sum_{i=1}^{m} x_i)^2}
$$
(2.17)

e

$$
a_2 = \frac{m\sum_{i=1}^m x_i y_i - \sum_{i=1}^m x_i \sum_{i=1}^m y_i}{m(\sum_{i=1}^m x_i^2) - (\sum_{i=1}^m x_i)^2}
$$
(2.18)

Obtendo assim a função  $F(x)$  que melhor aproxima os dados representados por  $f(x)$  por meio do método dos Mínimos Quadrado, em casos em que o ajuste é linear nos coeficientes.

Porém, há casos em que o gráfico de dispersão sugere a aproximação por uma função não linear em seus parâmetros, por exemplo, uma exponencial ou uma função potência, como mostrados a seguir.

#### **2.1.3 Ajuste Exponencial**

Para aplicar o método dos mínimos quadrados desenvolvido na Seção 2.1.1, isto é, resolver o problema de aproximar  $f(x)$  por uma função do tipo exponencial e a partir dela obter o Sistema de Equações Normais 2.11, é necessário linearizar a função exponencial. Seja

> $f:\mathbb{R}\to\mathbb{R}_+^*$  $x \mapsto y = f(x)$

com

$$
f(x) \simeq ae^{bx},\tag{2.19}
$$

tal função pode ser reduzida, por uma transformação logarítmica <sup>3</sup>, ao problema de aproximar

$$
\ln f(x) \simeq \ln a + bx.
$$

Nomeando  $F(x) = \ln f(x)$ ,  $a_1 = \ln a$  e  $a_2 = b$ , obtém-se:

$$
F(x) \simeq a_1 + a_2 x \tag{2.20}
$$

Sendo assim, pode-se identificar  $q_1 = 1$  e  $q_2 = x$ .

Ora, o problema original (2.19) foi reduzido ao de aproximar  $f(x)$  por uma função linear em seus parâmetros. Portanto o método dos quadrados mínimos pode ser agora aplicado ao problema linearizado (2.20).

Logo, pode-se encontrar os parâmetros utilizando as Equações (2.17) e (2.18).

Após encontrar os parâmetros  $a_1$  e  $a_2$ , pode-se aplicar as transformações inversas necessárias para calcular os parâmetros originais  $a \in b$ .

Como são feitas duas transformações, uma para linearizar o problema para aplicar o método dos mínimos quadrados e depois a transformação inversa para obter os parâmetros originais, acontece que estes não serão, em geral, ótimos no sentido do método dos mínimos quadrados, pois o método foi aplicado no problema linearizado.

 $3$ cabe lembrar que, dentre as possíveis bases, pode-se utilizar a que for mais conveniente, desde que no momento de retornar aos parâmetros originais, a transformação exponencial utilize da mesma base

#### **2.1.4 Ajuste por uma função potência**

Em casos, o ajuste pode ser feito por uma função potência (muitos autores utilizam a nomenclatura função do tipo geométrica). Neste caso, a função também não é linear nos parâmetros.

Para utilizar o método dos mínimos quadrados, primeiramente deve-se aplicar uma transformação para que se obtenha uma função linear nos parâmetros. Seja

$$
h: \mathbb{R}_+ \to \mathbb{R}_+^*
$$

$$
x \mapsto y = h(x)
$$

Com

$$
h(x) \simeq ax^b, \ b > 0 \ \mathbf{e} \ b \neq 1 \tag{2.21}
$$

primeiramente aplica-se o logaritmo na base  $e$  (novamente a base é escolhida de modo conveniente.), tem-se então:

$$
\ln h(x) \simeq \ln a + b \ln x
$$

Nomeando  $F(x) = \ln h(x)$ ,  $\ln a = a_1$ ,  $b = a_2 e \ln x = X$ 

$$
F(X) \simeq a_1 + a_2 X \tag{2.22}
$$

Onde  $g_1 = 1 e g_2 = X$ .

Feita a linearização (2.22), usa-se as equações (2.17) e (2.18), para obter os parâmetros  $a_1$  e  $a_2$ . Aplicando a transformação inversa, obtém-se  $a$  e  $b$ . Tais parâmetros encontrados para a função original (2.21), não são ótimos, no sentido do método dos mínimos quadrados, pois o método não foi aplicado ao problema original.

Após ter feito os ajustes citados anteriormente, deve-se decidir qual deles apresenta a função que mais se aproxima de  $f(x)$ .

## 2.2 COEFICIENTE DE CORRELAÇÃO DE PEARSON

Quando se têm estudos práticos, em que dispõe-se um conjunto de dados com duas variáveis, sugere-se pensar o quão essas variáveis estão relacionadas, ou seja, o que acontece com uma das variáveis se a outra modifica seu comportamento. Cabe ressaltar que, não se distinguem variáveis dependentes e variáveis independentes, pois geralmente não pode-se afirmar qual variável varia em função de qual (SCHIELD, 1995).

Tal verificação, pode ser feita se ao visualizar o gráfico de dispersão, se os dados

estiverem próximos a uma reta, então a relação é forte, do contrário, tem-se uma relação fraca entre ambas variáveis (MOORE; MCCABE; CRAIG, 2007).

Graficamente, pode-se ter uma ideia da relação entre os dados, porém pode-se calcular matemáticamente por meio do ângulo entre dois vetores.

Para isso sejam  $x = \{x_1, x_2, \cdots, x_m\}$  e  $y = \{y_1, y_2, \cdots, y_m\}$  valores de cada variável em cada uma das medições. Destes valores podem ser considerados os vetores  $\vec{u} \,=\, \{x_1\,-\,\bar{x}, x_2\,-\,\bar{x}, \cdots, x_m\,-\,\bar{x}\}$  e  $\vec{v} \,=\, \{y_1\,-\,\bar{y}, y_2\,-\,\bar{y}, \cdots, y_m\,-\,\bar{y}\}$  num espaço ndimensional, em que  $\bar{x}$  e  $\bar{y}$  são as médias aritméticas entre todos os  $x_i$  e  $y_i$ , respectivamente. Considerando tais vetores, verifica-se o que acontece se existir um número  $\lambda$  tal que

$$
\vec{u} = \lambda \vec{v}.
$$

Neste caso, pode-se perceber que se  $\vec{u}$  variar,  $\vec{v}$  varia proporcionalmente, com isso  $\vec{u}$  e  $\vec{v}$  estão fortemente relacionados. Segundo Boldrini et al. (1984) essa condição é equivalente a condição de que os vetores tenham a mesma direção, ou seja, o ângulo entre estes vetores deve ser ou  $0$  ou  $\pi$ , então o cosseno do ângulo deve ser 1 ou -1. Ainda, segundo este autor, o valor do cosseno do ângulo formado entre estes dois vetores é uma medida de relação entre  $x \in y$ , e para esta medida chama-se coeficiente de correlação linear, neste trabalho, denomina-se coeficiente de correlação de Pearson, denotado pela letra grega  $\rho$  ou por r.

Logo pode-se calcular o valor desse coeficiente, utilizando a Expressão 2.1,

$$
\rho = r = \cos \theta = \frac{\langle \vec{u}, \vec{v} \rangle}{\|\vec{u}\| \|\vec{v}\|}.
$$

Pode-se utilizar da Definição 9 e da Definição 11 para reescrever tal equação como:

$$
\rho = r = \frac{\sum_{i=1}^{n} (x_i - \bar{x}) \cdot (y_i - \bar{y})}{\sqrt{\sum_{i=1}^{n} (x_i - \bar{x})^2} \cdot \sqrt{\sum_{i=1}^{n} (y_i - \bar{y})^2}}
$$
(2.23)

Logo, quanto mais próximo de 1 ou -1 estiver o valor desse coeficiente, maior será a correlação entre essas variáveis.

## 2.3 ITERAÇÃO DE PONTO FIXO

Esta seção tem como base Burden e Faires (2013).

#### **Definição 14.** *Um número* p *é chamado ponto fixo de uma dada função* g *se* g(p) = p

Porém, para que se tenha um ponto fixo, deve-se verificar um teorema que estipula condições suficientes para sua existência, e ainda mais, condições suficientes para a unicidade do ponto fixo.

**Teorema 3.** *a.*  $\mathcal{S}e g \in C[a, b], e g(x) \in [a, b]$ , para todo  $x \in [a, b], g$  *terá um ponto fixo em*  $[a, b]$ 

**b.** Além disso, se  $g'(x)$  existir em  $(a, b)$  e existir uma constante positiva  $k < 1$  com

$$
|g'(x)| \le k
$$
, para todo  $x \in (a, b)$ 

*então o ponto fixo em* [a, b] *será único. Veja Figura 2.5.*

Figura 2.5 – Visualização gráfica do Teorema 3

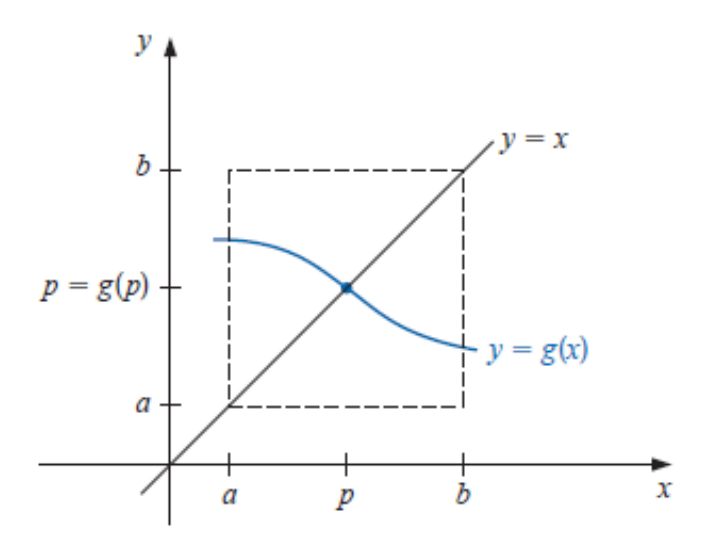

Fonte: Figura adaptada de Burden e Faires (2013).

*Demonstração.* **a.** Se  $g(a) = a$  ou  $g(b) = b$ , g tem um ponto fixo em uma extremidade. Caso contrário,  $g(a) > a e g(b) < b$ . A função  $h(x) = g(x) - x$  é contínua em  $(a, b)$ , com  $h(a) = g(a) - a > 0$  e  $h(b) = g(b) - b < 0$ .

O Teorema do Valor Intermediário implica a existência de  $p \in (a, b)$  para o qual  $h(p) = 0$ . Esse número  $p \notin \text{um}$  ponto fixo de  $q$  uma vez que

$$
0 = h(p) = g(p) - p \Rightarrow g(p) = p
$$

**b.** Suponha também que  $|g'(x)| \leq k < 1$  e que  $p$  e  $q$  sejam pontos fixos em  $[a, b]$ . Se  $p \neq q,$ o Teorema do Valor Médio implica a existência de um número  $\delta$  entre  $p$  e  $q$  e, portanto, em  $[a, b]$ , com

$$
\frac{g(p) - g(q)}{p - q} = g'(\delta)
$$

Assim,

$$
|p - q| = |g(p) - g(q)| = |g'(\delta)||p - q| \le k|p - q| < |p - q|,
$$

o que é uma contradição. Como tem-se uma única hipótese, de que  $p \neq q$ , então a contradição se deu por sua causa. Logo  $p = q$ , e o ponto fixo em  $[a, b]$  é único.  $\Box$ 

Com isso, têm-se condições suficientes para garantir a existência e unicidade de um ponto fixo no intervalo  $[a, b]$ .

**Exemplo 1.** *Seja*  $f(x) = e^{-x}$  *definida em* [0,1]*. Como*  $f'(x) = -e^{-x} < 0$  *em* [0,1]*, a função* f *é decrescente em* [0, 1]*, e*

$$
f(1) = \frac{1}{e} \le f(x) \le 1 = f(0),
$$

*para*  $x \in [0, 1]$ *.* 

*Portanto, para todo*  $x \in [0, 1]$ , tem-se que  $f(x) \in [0, 1]$ , então f tem um ponto fixo em  $[0, 1]$ . *Como* f *é contínua em* [0, 1]*, é derivável em* (0, 1)*, e*

$$
|f'(x)| = \left| \frac{-1}{e^x} \right| = \frac{1}{e^x} < 1,
$$

*para todo*  $x \in (0, 1)$ *.* 

*Logo satisfaz o item b do Teorema 3, então o seu ponto fixo em* [0, 1] *é único.*

Agora, para determinar a aproximação do ponto fixo de  $q$  escolhe-se uma aproximação inicial  $p_0\in [a,b]$  e gera-se uma sequência  $\{p_n\}_{n=0}^\infty$ , definindo  $p_{n+1}=g(p_n)$ , para cada  $n \geq 0$ . Se a sequência convergir para  $p e g$  for contínua, então

$$
p = \lim_{n \to \infty} p_{n+1} = \lim_{n \to \infty} g(p_n) = g(\lim_{n \to \infty} p_n) = g(p)
$$

então será obtida uma solução para  $x = g(x)$ .

Desses resultados, define-se o ponto de equilíbrio.

**Definição 15.** *Um ponto* x *pertencente ao domínio de* g *é um ponto de equilíbrio de uma função, se é um* ponto fixo *de g, ou seja,*  $g(x) = x$ *.* 

#### **3 MODELO**

O tema no qual será feita a aplicação, é na área de Zootecnia, mais especificamente em relação a nutrição animal. Tal escolha, deve-se ao fato da região em que esse trabalho está inserido é predominantemente desenvolvida em torno da agricultura e da pecuária, em especial, tem-se a produção de ovinos, prática em constante crescimento nessa região.

O modelo a ser estudado basea-se na pesquisa realizada com ovinos por Martins (2013). Tal pesquisa defende que a formulação de rações balanceadas, a redução de custos e o ganho máximo de rendimento de um animal, depende do estudo e consequentemente do conhecimento detalhado das necessidades fisiológicas do animal, juntamente com a necessidade de alimentação para ganho, e que o ganho seja o máximo possível, sem excesso ou perdas.

No Brasil atualmente, as exigências nutricionais de ovinos, são baseadas em recomendações de sistemas de avaliação de alimentos e exigências nutricionais internacionais, para a realização do cálculo de dietas (MARTINS, 2013).

Para resolver esse problema, Martins (2013) realizou uma pesquisa acerca das exigências nutricionais de cordeiros da raça Texel. Como os ambientes dos quais se têm as bases dos cálculos de exigências são diferentes do que se encontra no Brasil, no que tange os aspectos climáticos, de nutrição, entre outros fatores que interferem no cálculo, fez jus a necessidade de tal pesquisa.

Dentre as exigências nutricionais estudadas, têm-se as exigências nutricionais de energia. Segundo Martins (2017), a energia é um nutriente fundamental para determinar a limitação da produção de ovinos. A necessidade energética escassa, resulta em tardança no crescimento, aumento da idade a puberdade, diminuição da fertilidade, diminuição na produção de lã e leite, e ampliação do risco a doenças e parasitas (SUSIN, 1981 apud MARTINS, 2017).

As exigências de energia líquida, são separadas em exigência de Energia Metabolizável para mantença, e exigência de energia para ganho (gordura, musculatura, entre outros). Destas, têm-se que a exigência de Energia Metabolizável para mantença é a energia para manter a estabilidade fisiológica do animal, ou seja, a energia necessária apenas para que seu corpo funcione sem perdas ou ganhos (GALVANI, 2008). Portanto, para que em momentos de crise, ou qualquer outro problema adverso, faz-se necessário ter o conhecimento do mínimo de energia requerida para esses animais, sem que eles tenham uma dieta deficitária, acarretando assim, em perca de funções importantes para o funcionamento orgânico do animal.

Uma das formas de calcular a exigência de Energia Metabolizável para Mantença (EMm), é considerar o ponto de equilíbrio da equação de regressão entre o logaritmo da PC  $(PC, Kcal/KqPV<sup>0,75</sup>/dia)$  em função do CEM  $(CEM, Kcal/KqPV<sup>0,75</sup>/dia)$  (LOF-GREEN; GARRET, 1968 apud MARTINS, 2017).

Para tal estudo, faz-se necessária a coleta dos dados associados a estas grandezas. Esta coleta é descrita no trabalho de Martins (2013) e será usada para comprovações e cálculos sobre as necessidades energéticas.

Com estes dados, e utilizando os conceitos matemáticos discutidos no Capítulo 2, pode-se formular modelos matemáticos que possam representar os dados coletados, e então, usá-las para calcular e analisar as quantidades envolvidas no problema real.

Os dados experimentais usados nesse estudo se encontram dispostos na Tabela 3.1, em que cada linha, corresponde ào valor obtido para um animal.

Tabela 3.1 – Dados experimentais do Consumo de Energia metabolizável e da produção de calor.

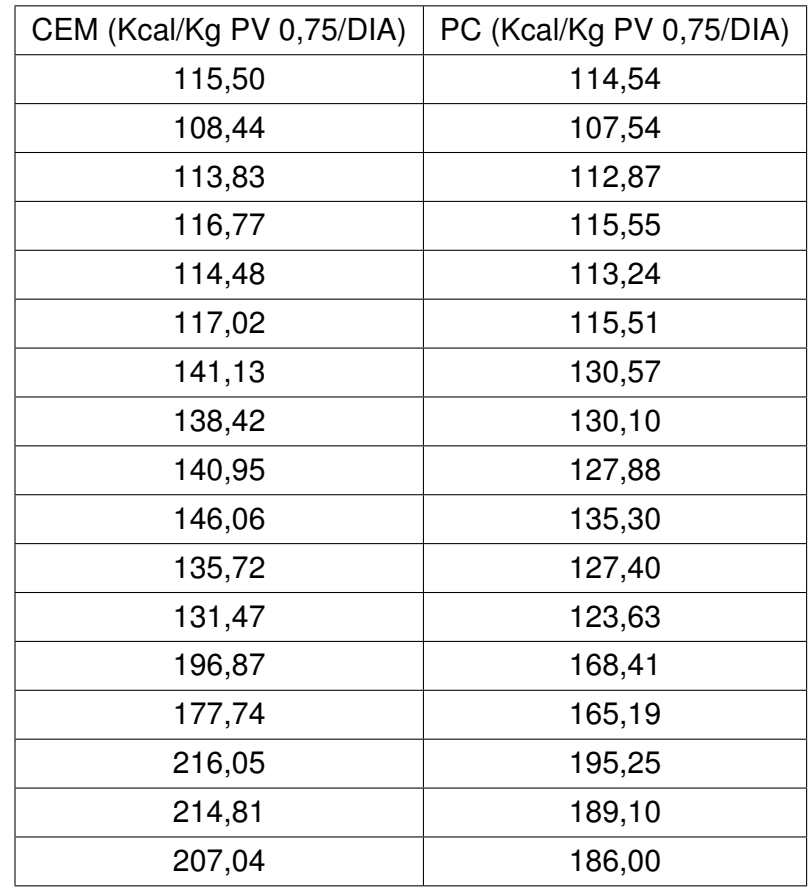

A sequência utilizada para o cálculo do ponto de equilíbrio inicia com o gráfico de dispersão dos dados da Tabela 3.1, ilustrado pela Figura 3.1. Em seguida, a partir da visualização gráfica, supõe-se funções de ajuste calculadas pelo método dos Mínimos Quadrados. O coeficiente de correlação de Pearson será o índice utilizado para a escolha da função que melhor ajusta os dados coletados.

Observe que uma análise rápida da Figura 3.1 conduz à uma ideia de que a fun-

ção afim é a função que melhor ajusta os dados disponíveis. Porém, com uma análise mais criteriosa, pode surgerir o questionamento sobre se outros tipos de funções poderiam representar estes dados melhor do que uma função afim, como exemplo, uma função exponencial, ou uma função potência. Por este questionamento, serão análisadas três tipos de funções, e concluir a que melhor representa os dados da Tabela 3.1.

Para a análise, será utilizado  $x_i$  para cada um dos valores de CEM e  $y_i = f(x_i)$ para cada valor do PC. O domínio das funções ajuste são

$$
f: \mathbb{R}^+ \to \mathbb{R}^*_+
$$

$$
x \mapsto y = f(x)
$$

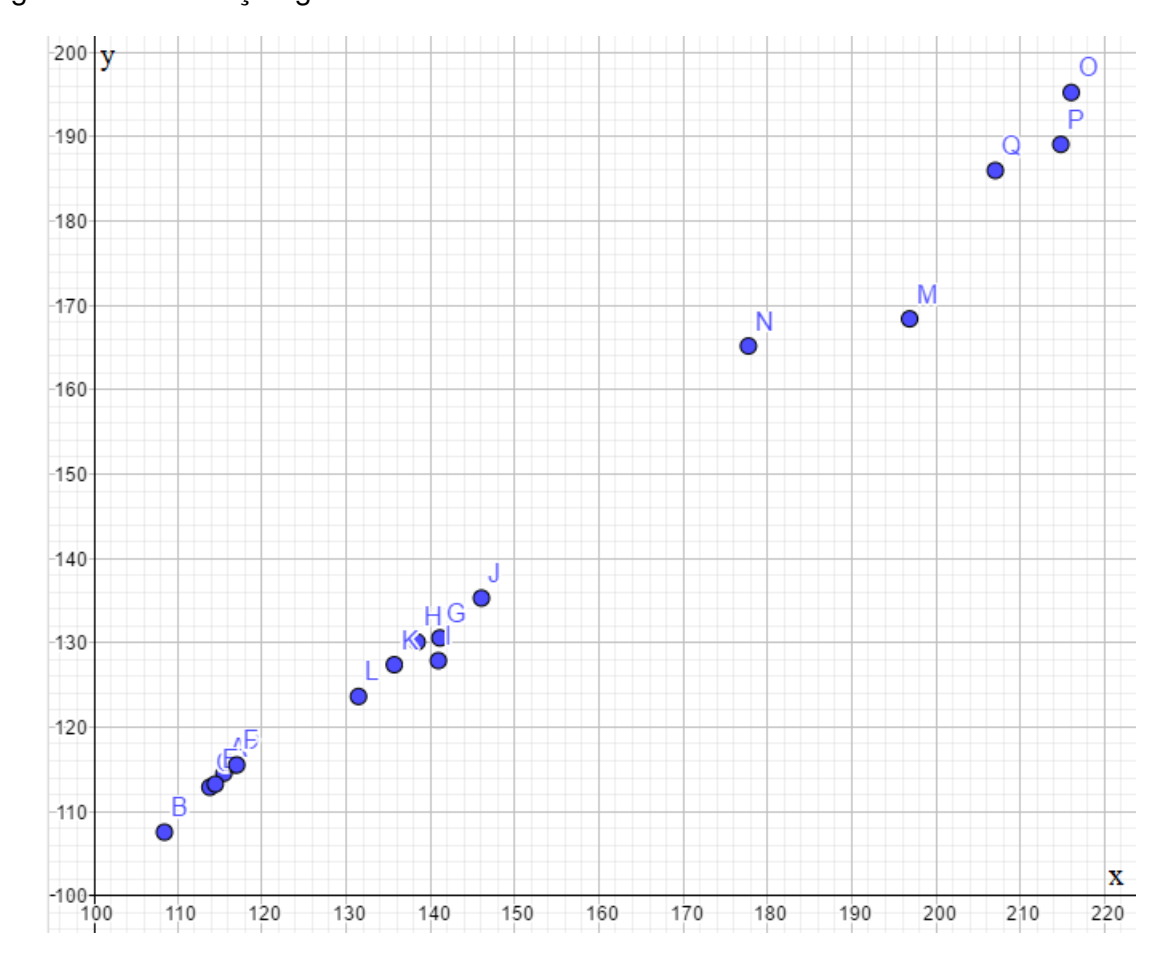

Figura 3.1 – Ilustração gráfica dos dados da Tabela 3.1

Fonte: Elaborado pelo autor, no Geogebra.

#### 3.1 AJUSTE LINEAR

Para o início de uma análise, geralmente é mais viável verificar se o melhor ajuste dos dados coletados é uma reta, visto que esta é a forma mais simples das funções elementares. Supõe-se a função do tipo

$$
F(x) = ax + b. \tag{3.1}
$$

Utilizando as equações (2.17) e (2.18) para obter os coeficientes  $a \, \mathbf{e} \, b$ , pode-se calcular cada termo das fórmulas separadamente. Para isso utilizam-se os dados da Tabela 3.1, e obtém-se os dados da Tabela 3.2.

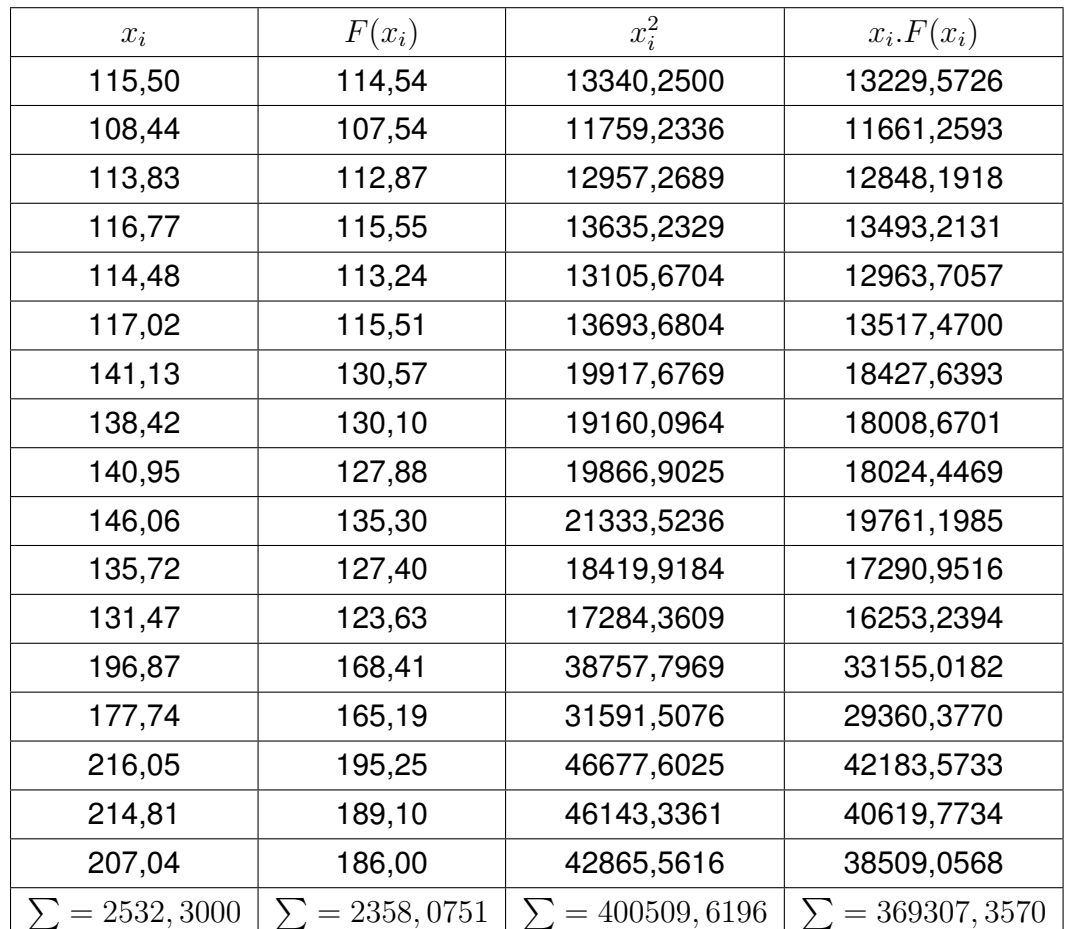

Tabela 3.2 – Dados necessários ao cálculo de  $a$  e  $b$  da equação (3.1).

Fonte: Elaborado pelo autor.

Utilizando da Equação(2.18), tem-se:

$$
a = \frac{17.369307, 3570 - 2532, 3000.2358, 0751}{17.400509, 6196 - 2532, 3000^2} = 0,7747.
$$

E da Equação (2.17), obtém-se:

$$
b = \frac{400509, 6196.2358, 0751 - 369307, 3570.2532, 3000}{17.400509, 6196 - 2532, 3000^2} = 23,3130.
$$

Portanto, tém-se a função

$$
F(x) = 0,7747x + 23,3130.
$$
 (3.2)

Dada a Equação (3.2), pode-se obter os valores  $F(x_i) = ax_i + b$ , logo tem-se:

Tabela 3.3 – Valores ajustados pela função (3.2)

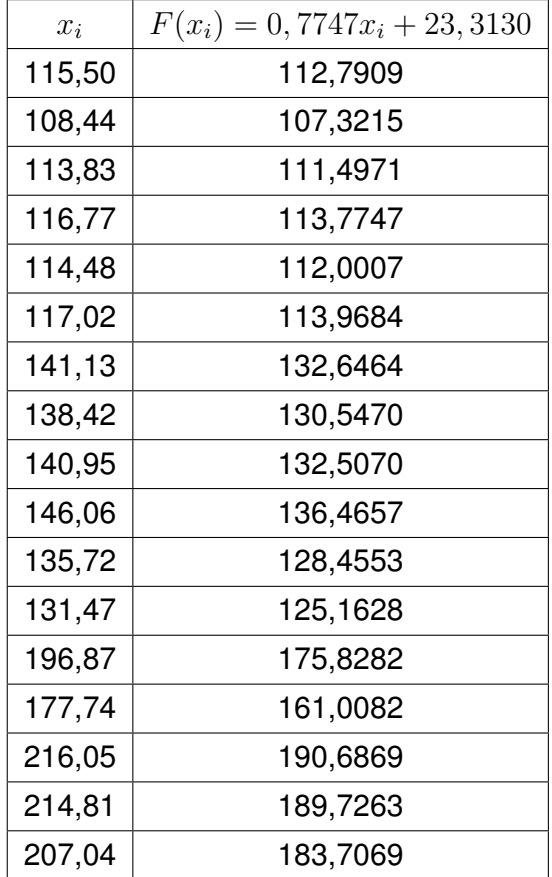

Fonte: Elaborado pelo autor.

Para obter o erro de truncamento, calcula-se a diferença entre  $F(x_i)$  e  $y_i$ , e este diferença elevada ao quadrado como mostrado na Tabela 3.4

| $(y_i - F(x_i))^2$                 | =        |
|------------------------------------|----------|
| $(114, 54 - 112, 7909)^2$          | 3,0657   |
| $(107, 54 - 107, 3215)^2$          | 0,0462   |
| $(112, 87 - 111, 4971)^2$          | 1,8897   |
| $(115, 55 - 113, 7747)^2$          | 3,1650   |
| $(113, 24 - 112, 0007)^2$          | 1,5358   |
| $(115, 51 - 113, 9684)^2$          | 2,3895   |
| $(130, 57 - 132, 6464)^2$          | 4,3028   |
| $(130, 10 - 130, 5470)^2$          | 0,1983   |
| $(127, 88 - 132, 5070)^2$          | 21,4245  |
| $(135, 30 - 136, 4657)^2$          | 1,3703   |
| $(127, 40 - 128, 4553)^2$          | 1,1101   |
| $(123, 63 - 125, 1628)^2$          | 2,3588   |
| $(168, 41 - 175, 8282)^2$          | 55,0189  |
| $(165, 19 - 161, 0082)^2$          | 17,4644  |
| $(195, 25 - 190, 6869)^2$          | 20,8136  |
| $(189, 10 - 189, 7263)^2$          | 0,3969   |
| $(186, 00 - 183, 7069)^2$          | 5,2499   |
| Erro de truncamento da função afim | 141,8003 |

Tabela 3.4 – Erro de truncamento do ajuste linear para  $i = 1, 2, 3, ..., 17$ 

Fonte: Elaborado pelo autor.

Logo tem-se que o erro de truncamento nesse caso é 141,8003. Posteriormente, será feita comparação dos erros dos ajustes e uma análise dessa comparação.

Para cálculo do coeficiente de correlação de Pearson, utiliza-se os valores da Tabela 3.1, para

> $\bar{x} = 148, 9588;$  $\bar{y} = 138, 7106.$

A Tabela 3.5 apresenta cada um dos termos da Fórmula (2.23)

| $x_i - \bar{x}$ | $y_i-\bar{y}$ | $(x_i-\bar{x})\cdot(y_i-\bar{y})$ | $(x_i-\bar{x})^2$         | $(y_i-\bar{y})^2$ |
|-----------------|---------------|-----------------------------------|---------------------------|-------------------|
| $-33,4588$      | $-24,1706$    | 808,7194                          | 1119,4929                 | 584,2173          |
| $-40,5188$      | $-31,1706$    | 1262,9956                         | 1641,7751                 | 971,6056          |
| $-35,1288$      | $-25,8406$    | 907,7495                          | 1234,0342                 | 667,7360          |
| $-32,1888$      | $-23,1606$    | 745,5121                          | 1036,1204                 | 536,4128          |
| $-34,4788$      | $-25,4706$    | 878,1959                          | 1188,7893                 | 648,7509          |
| $-31,9388$      | $-23,2006$    | 740,9995                          | 1020,0884                 | 538,2673          |
| $-7,8288$       | $-8,1406$     | 63,7312                           | 61,2905                   | 66,2692           |
| $-10,5388$      | $-8,6106$     | 90,7455                           | 111,0668                  | 74,1422           |
| $-8,0088$       | $-10,8306$    | 86,7403                           | 64,1413                   | 117,3016          |
| $-2,8988$       | $-3,4106$     | 9,8867                            | 8,4032                    | 11,6321           |
| $-13,2388$      | $-11,3106$    | 149,7389                          | 175,2664                  | 127,9294          |
| $-17,4888$      | -15,0806      | 263,7417                          | 305,8589                  | 227,4241          |
| 47,9112         | 29,6994       | 1422,9338                         | 2295,4808                 | 882,0551          |
| 28,7812         | 26,4794       | 762,1086                          | 828,3561                  | 701,1592          |
| 67,0912         | 56,5394       | 3793,2957                         | 4501,2260                 | 3196,7051         |
| 65,8512         | 50,3894       | 3318,2020                         | 4336,3774                 | 2539,0928         |
| 58,0812         | 47,2894       | 2746,6247                         | 3373,4231                 | 2236,2885         |
|                 |               | $= 18051, 9210$                   | $= 23301, 1908$<br>$\sum$ | $= 14126,9893$    |

Tabela 3.5 – Cálculo de  $r$ , entre os dados originais e os aproximados.

Fonte: Elaborado pelo autor.

Sendo assim,  $r$  é dado por:

$$
r = \frac{18051,9210}{\sqrt{23301,1908}.\sqrt{14126,9893}} = 0,9950
$$

Com isso, obtém-se que  $r = 0,9950$ .

A Figura 3.2 apresenta graficamente o ajuste linear. Observe que o coeficiente de correlação é próximo de 1 e visualmente o ajuste está próximo dos dados experimentais.

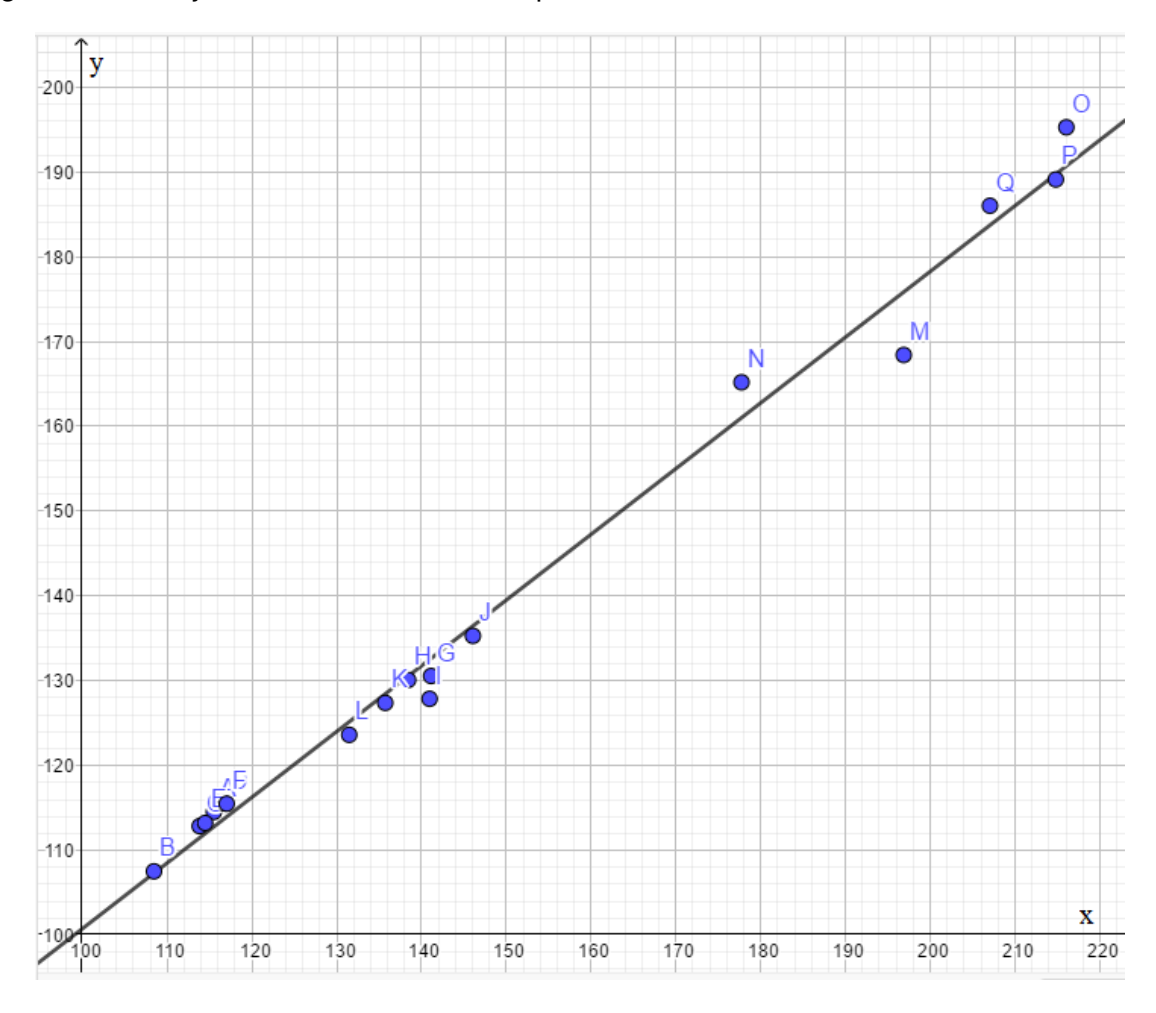

Figura 3.2 – O ajuste linear e os dados experimentais

Fonte: Elaborado pelo autor, no Geogebra.

## 3.2 AJUSTE EXPONENCIAL

Observando a disposição dos pontos é prudente supor também, uma aproximação por uma função exponencial, logo uma função do tipo

$$
y = a_1 10^{a_0 x} \tag{3.3}
$$

Primeiramente deve-se linearizar essa função (ver Seção 2.1.3), daí tem-se

$$
log\ y = log\ a_1 + a_0 x \tag{3.4}
$$

Nomeando  $F(x) = log y$ ,  $log a_1 = b e a_0 = a$ , obtém-se:

$$
F(x) = ax + b \tag{3.5}
$$

Tendo linearizado a função, usa-se o método dos mínimos quadrados linear (ver Seção 2.1.3). Para utilizar a Fórmula 3.5 será necessário aplicar o logaritmo ao dados de  $y_i$  e então o valor encontrado para b será o valor do logaritmo de  $a_1$ .

A Tabela 3.6 apresenta os dados experimentais após aplicar o logaritmo

Tabela 3.6 – Dados necessários para o cálculo de  $a e b$  da função (3.5)

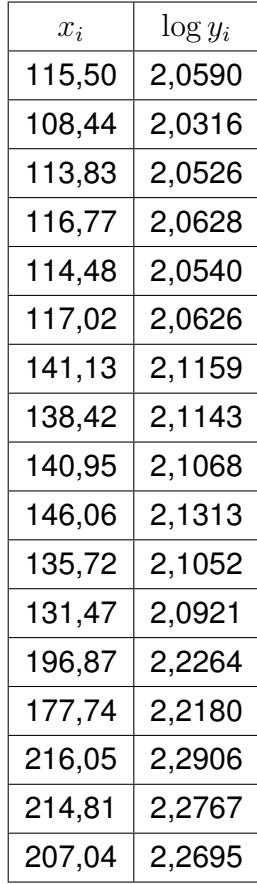

Fonte: Elaborado pelo autor.

Destes dados, pode-se encontrar os valores necessários para calcular os valores de  $a$  e  $b$ , utilizando as Equações (2.18) e (2.17). Estes valores constam na Tabela 3.7.

| $x_i$          | $F(x_i)$     | $x_i^2$          | $x_i \cdot F(x_i)$ |
|----------------|--------------|------------------|--------------------|
| 115,50         | 2,0590       | 13340,2500       | 237,8103           |
| 108,44         | 2,0316       | 11759,2336       | 220,3019           |
| 113,83         | 2,0526       | 12957,2689       | 233,6458           |
| 116,77         | 2,0628       | 13635,2329       | 240,8713           |
| 114,48         | 2,0540       | 13105,6704       | 235,1419           |
| 117,02         | 2,0626       | 13693,6804       | 241,3696           |
| 141,13         | 2,1159       | 19917,6769       | 298,6100           |
| 138,42         | 2,1143       | 19160,0964       | 292,6590           |
| 140,95         | 2,1068       | 19866,9025       | 296,9530           |
| 146,06         | 2,1313       | 21333,5236       | 311,2950           |
| 135,72         | 2,1052       | 18419,9184       | 285,7144           |
| 131,47         | 2,0921       | 17284,3609       | 275,0501           |
| 196,87         | 2,2264       | 38757,7969       | 438,3054           |
| 177,74         | 2,2180       | 31591,5076       | 394,2231           |
| 216,05         | 2,2906       | 46677,6025       | 494,8818           |
| 214,81         | 2,2767       | 46143,3361       | 489,0543           |
| 207,04         | 2,2695       | 42865,5616       | 469,8791           |
| $= 2532, 3000$ | $= 36, 2692$ | $= 400509, 6196$ | $= 5455, 7660$     |

Tabela 3.7 – Dados necessários para a utilização das Equações (2.17) e (2.18)

Fonte: Elaborado pelo autor.

Utilizando então da Equação (2.18), tem-se:

$$
a = \frac{17.5455, 7660 - 2532, 3000.36, 2692}{17.400509, 6196 - 2532, 3000^2} = 0,0023
$$

Utilizando da Equação (2.17), obtém-se:

$$
b = \frac{400509,6196.36,2692 - 5455,7660.2532,3000}{17.400509,6196 - 2532,3000^2} = 1,7937
$$

Portanto tém-se a função ajustada linearmente,

$$
F(x) = 0,0023x + 1,7937
$$
\n(3.6)

Utilizando as funções inversas obtém-se a função original de ajuste exponencial

$$
y = 62,1871.10^{0,0023x}
$$
 (3.7)

O erro quadrático foi calculado utilizando a função linearizada como descrito em (2.1.2). Para isso, têm-se as diferenças entre  $f(x_i)$  e  $F(x_i)$  elevadas ao quadrado conforme a Tabela 3.8.

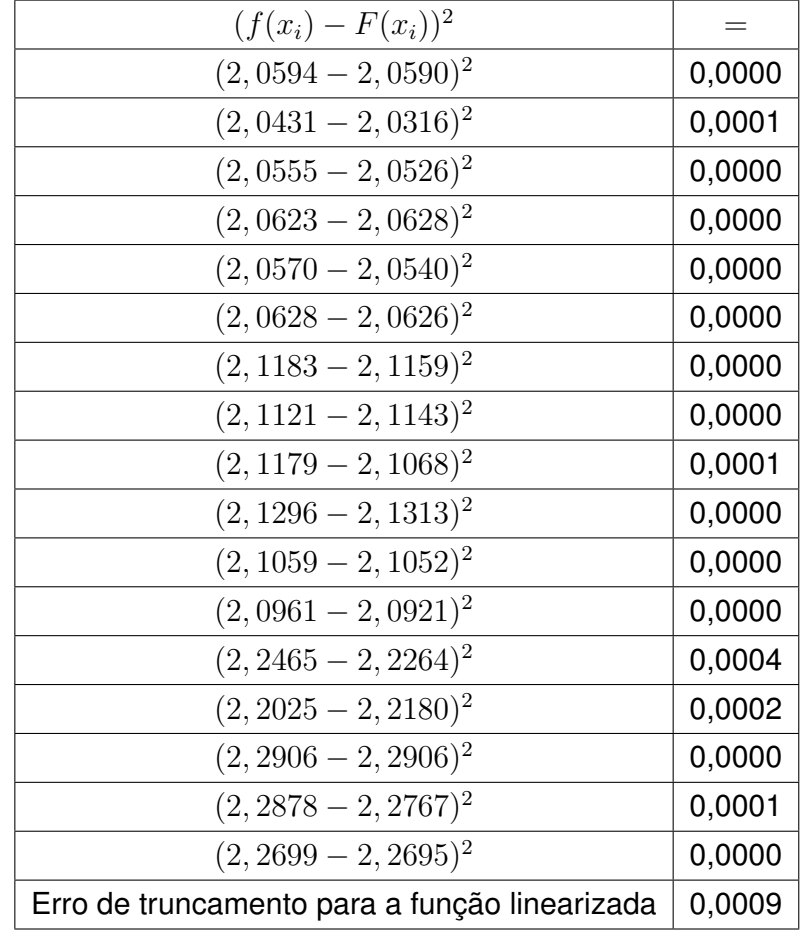

Tabela 3.8 – Erro de truncamento da função (3.6) para  $i = 1, 2, 3, ..., 17$ 

Fonte: Elaborado pelo autor.

A partir da Tabela 3.8, pode-se verificar que o erro quadrático da função, ou seja, o valor que representa o erro, entre os dados originais, e os dados da função aproximada (3.6) é 0, 0009.

Pode-se verificar, também, o quão relacionados estão os valores de  $x_i$  e os valores de  $F(x_i)$ , para isso calcula-se o coeficiente de correlação de Pearson, que resulta no valor  $r = 0,9962.$ 

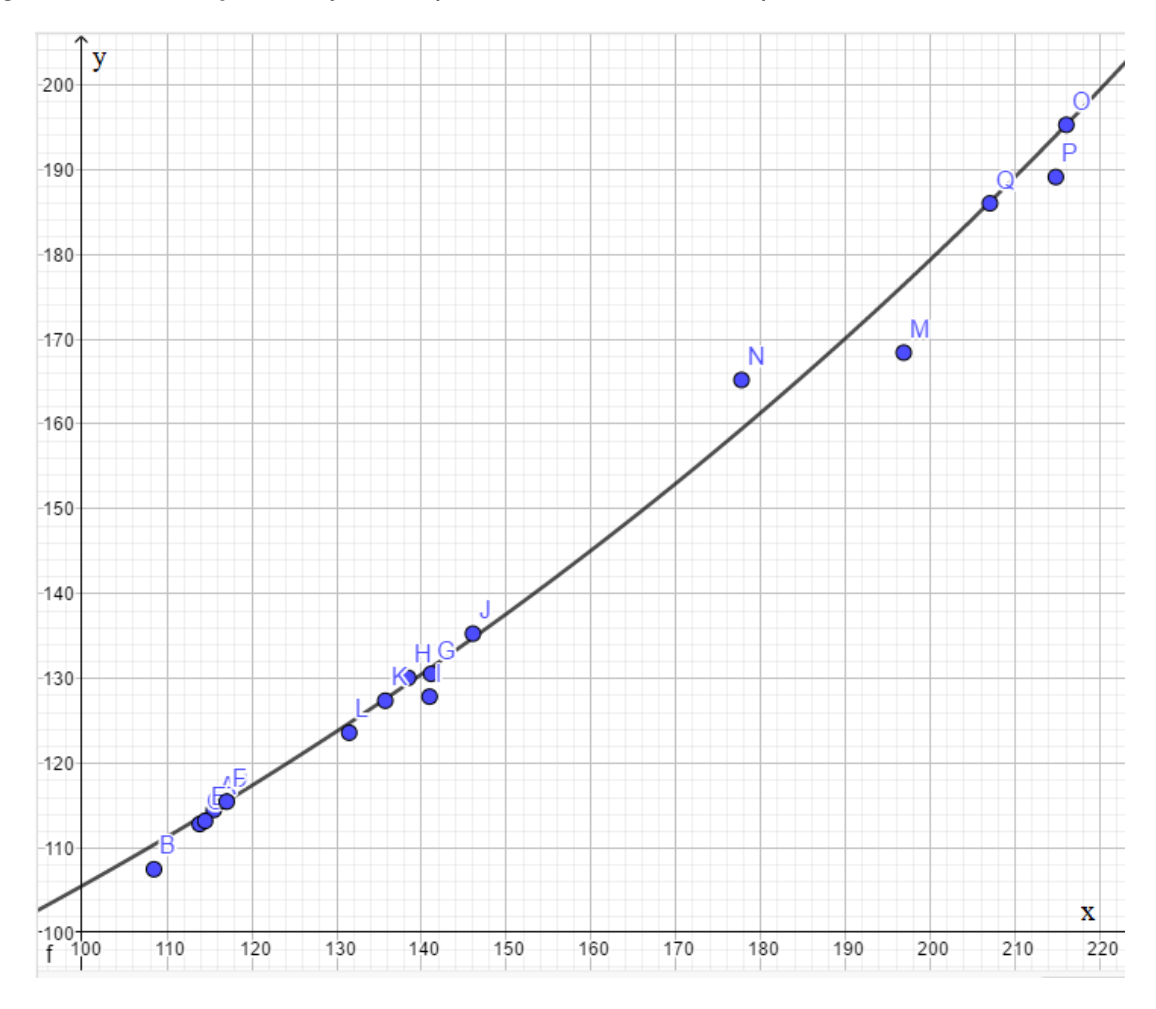

Figura 3.3 – A função de ajuste exponencial e os dados experimentais

Fonte: Elaborado pelo autor, no Geogebra.

A Figura 3.3 apresenta o gráfico dos valores experimentais e da curva de ajuste exponencial. Visualmente a curva apresenta uma boa concordância com os dados. Além disso, o coeficiente de correlação é melhor que o obtido pelo ajuste linear.

# 3.3 AJUSTE POR UMA FUNÇÃO POTÊNCIA

Supondo que a função de ajuste é dada por:

$$
y = a_1 x^{a_0} \tag{3.8}
$$

Conforme a seção 2.1.4, necessita-se linearizar a função (3.8), a fim de aplicar o ajuste linear para mínimos quadrados, com isso têm-se

$$
\log y = \log a_1 + a_0 \log x \tag{3.9}
$$

Chamando  $F(X) = log y$ ,  $log a_1 = b$ ,  $a_0 = a e log x = X$ , segue que

$$
F(X) = aX + b \tag{3.10}
$$

Para linearizar a função, deve-se aplicar o logaritmo aos dados originais, tanto nos valores de  $x_i$  quanto nos valores de  $y_i.$  Com isso têm-se os seguintes dados, apresentados na Tabela 3.9.

Tabela 3.9 – Dados necessários para o cálculo de  $a e b$  da função (3.10)

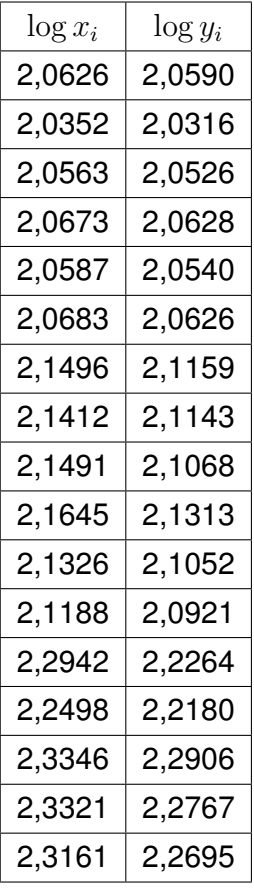

Fonte: Elaborado pelo autor.

A partir dos dados da Tabela 3.9, calcula-se cada termo das Equações (2.18) e (2.17). Esses valores estão contidos na Tabela 3.10.

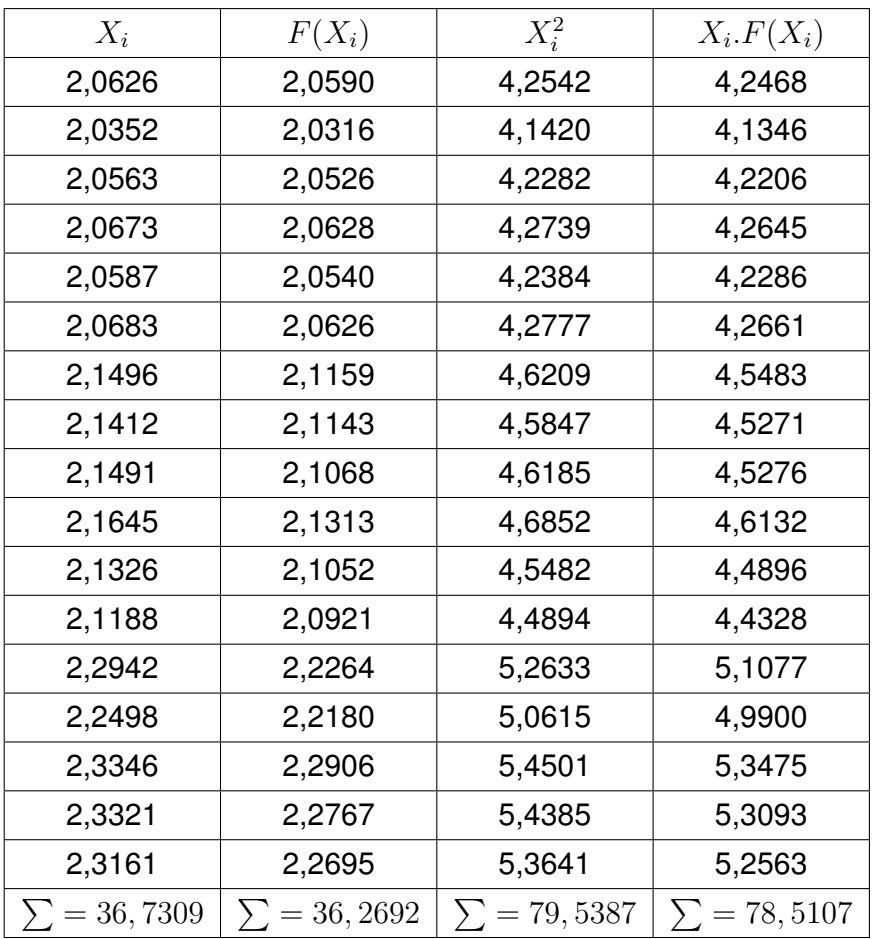

Tabela 3.10 – Dados necessários para a utilização das equações (2.18) e (2.17) para o ajuste da Equação 3.10

Fonte: Elaborado pelo autor.

Utilizando então a Equação (2.18), tem-se:

$$
a = \frac{17.78,5107 - 36,7309.36,2692}{17.79,5387 - 36,7309^2} = 0,8275
$$

Utilizando a Equação (2.17), obtém-se:

$$
b = \frac{79,5387.36,2692 - 78,5107.36,7309}{17.79,5387 - 36,7309^2} = 0,3456
$$

Portanto tém-se a função que ajusta linearmente,

$$
F(X) = 0,8275X + 0,3456
$$
\n(3.11)

Utilizando as funções inversas obtém-se a função original

$$
y = 2,2162.x^{0,8275}
$$
 (3.12)

Como descrito em (2.1.3), é calculado o erro do ajuste utilizando a função (3.11. Para isso, devemos ter as diferenças entre  $F(X_i)$  e  $y_i$ , e estas diferenças elevadas ao quadrado, donde segue que o erro de truncamento é 0, 0011.

Calculando o coeficiente de correlação de Pearson para este caso, obtém-se  $r =$ 0, 9946

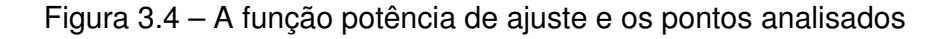

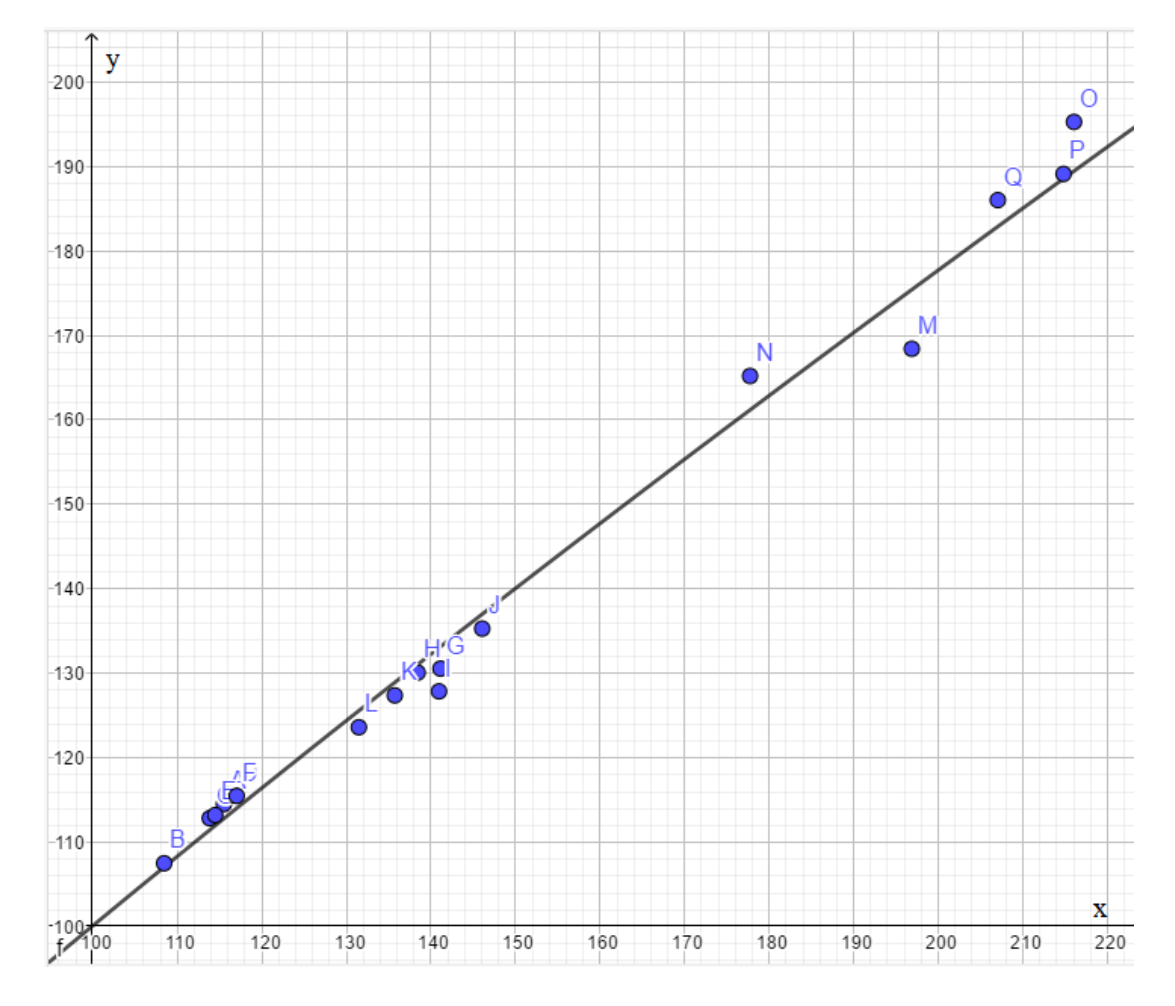

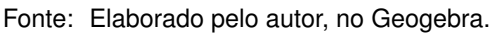

A Figura 3.4 ilustra graficamente o ajuste representado pela Equação 3.12 e os dados experimentais. Novamente, visualizando a função obtida ajusta os dados disponíveis. No entanto, o coeficiente de correlação é um pouco menor do que para o caso exponencial. Após os três ajuste, deve-se analisar qual delas melhor se ajusta aos dados experimentais. Para isso, devemos utilizar como função que melhor ajusta os dados, a função em que o Coeficiente de Correlação de Pearson é o mais próximo de 1, pois é esse ajuste em que os dados estão melhores relacionados.

Um fato que cabe ser observado é que quando linearizamos os dados, o erro calculado pelo método dos mínimos quadrados, não é mínimo, com isso não pode-se usar o erro de truncamento como indíce para a escolha da função de ajuste (BURDEN; FAIRES, 2013).

O Quadro 3.5 apresenta um resumo dos erros calculados para as três funções de ajustes propostas. Pode-se concluir que a função que apresenta o coeficiente de correlação mais próximo de 1 é a função exponencial. Portanto, é esta a função que representa o modelo proposto e usada para o cálculo do ponto de equilíbrio neste trabalho.

Pode-se ainda observar que a utilização do erro total de truncamento (primeira coluna do Quadro 3.5) como parâmetro para o melhor ajuste, pode induzir uma análise equivocada, uma vez que, ao linearizar os dados, a função original de ajuste, perde a condição de erro mínimo do método dos mínimos quadrados.

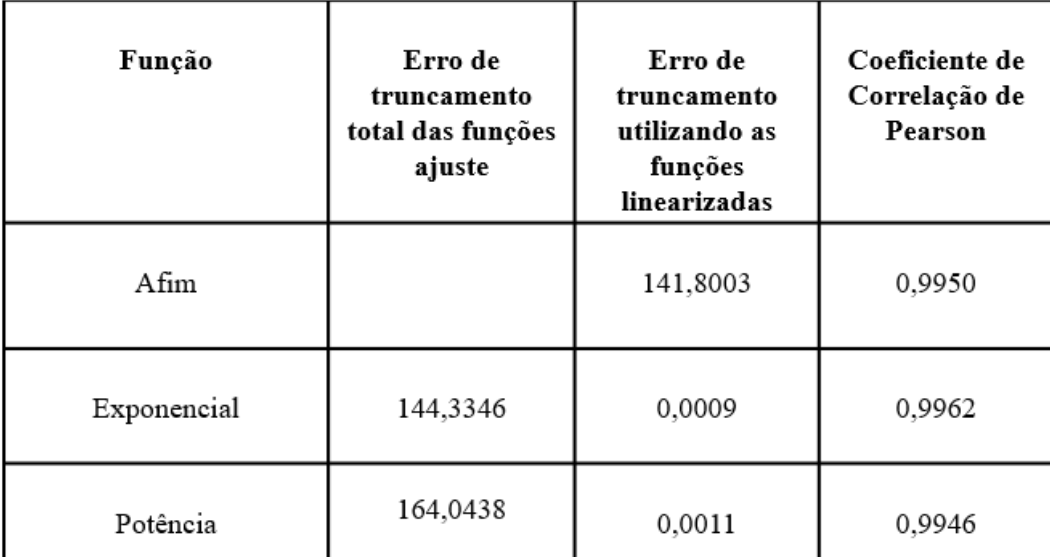

Figura 3.5 – Quadro comparativo entre os erros do método dos mínimos quadrados das funções e os coeficientes de correlação de Pearson

Fonte: Elaborado pelo autor.

As figuras (3.6), (3.7) e (3.8) apresentam a validação dos modelos propostos, por meio do *software* VCN para os ajustes representados pela função afim, exponencial e potência, respectivamente. Nota que as funções utilizadas são todas lineares nos parâmetros, pois o *software* utilizado não resolve diretamente sistemas não lineares. Os resultados obtidos pelo VCN são similares as calculados usando uma planilha eletrônica e as fórmulas da seção 2. Um tutorial do VCN é apresentando no Apêndice A.

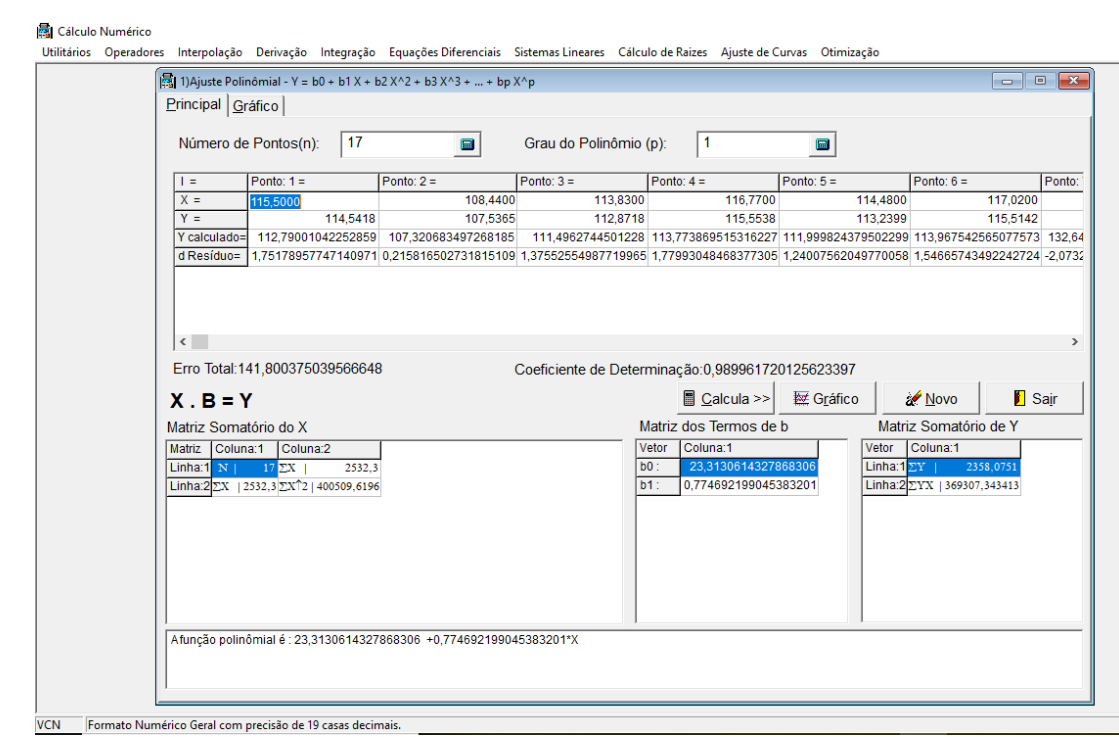

Figura 3.6 – Função afim ajustada pelo VCN

Fonte: Elaborado pelo autor.

|  | Figura 3.7 – Função exponencial linearizada ajustada pelo VCN |  |  |
|--|---------------------------------------------------------------|--|--|
|  |                                                               |  |  |

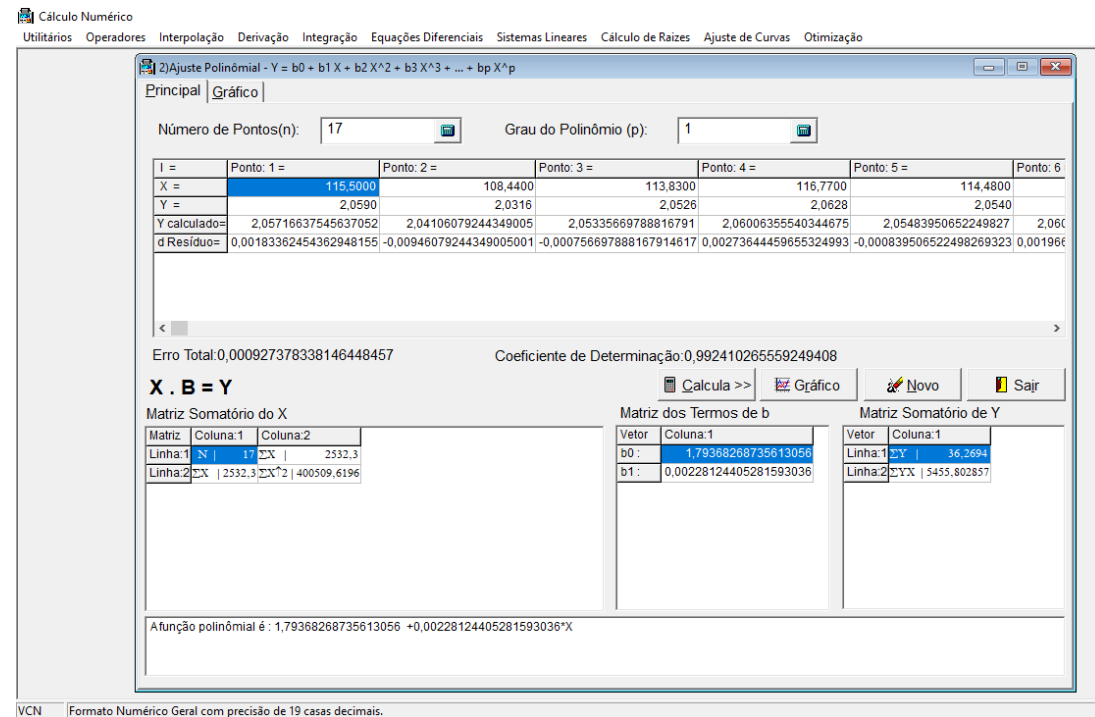

Fonte: Elaborado pelo autor.

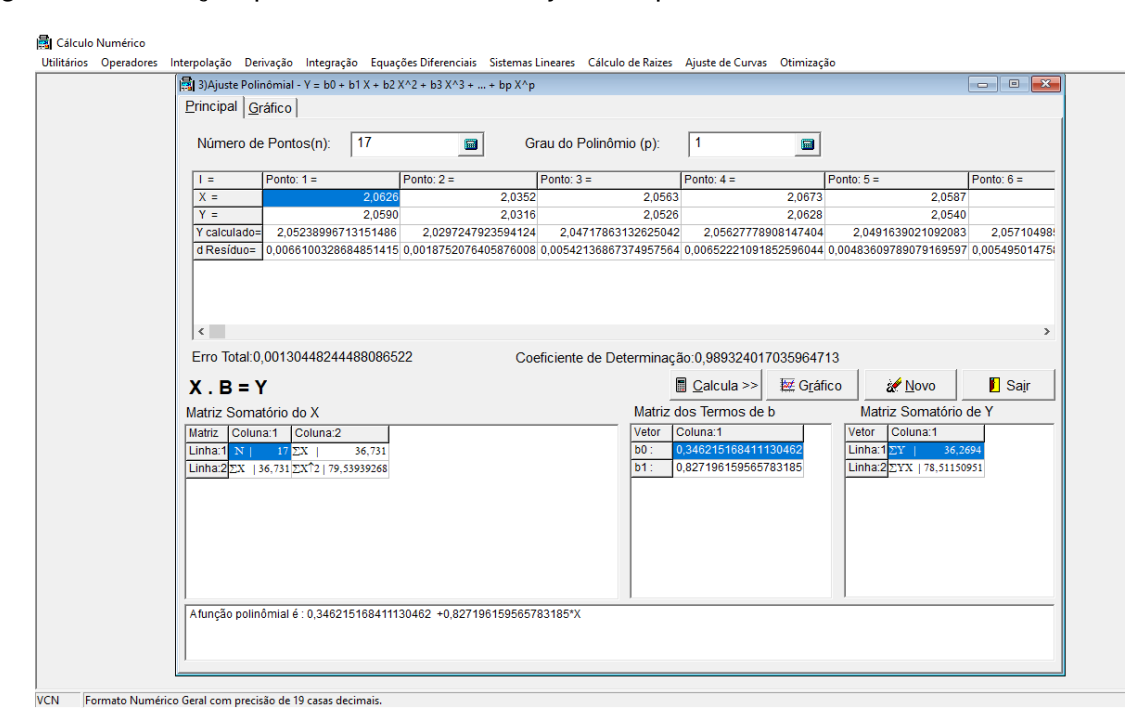

Figura 3.8 – Função potência linearizada ajustada pelo VCN

Fonte: Elaborado pelo autor.

#### 3.4 PONTO FIXO

Conforme descrito por Martins (2017) a Exigência de Energia metabolizável para mantença, pode ser determinada pelo ponto de equilíbrio entre a Produção de Calor (PC) e o Consumo de Energia Metabolizável (CEM). Pela Definição 15, o ponto de equilíbrio é dado pelo ponto fixo da função que relaciona as duas variáveis. Para tal, utiliza-se Função 3.7, que melhor ajusta os dados coletados, conforme mostrado na seção 3.3. Portanto a melhor função de aproximação é dada por  $f(x) = 62,1781.10^{0,0023x}$ . A seguir verifica-se o Teorema 3.

Seja então  $I = (0, 210)$ . Como f está definida para qualquer x real, então está definida para  $x \in (0, 210)$ . Utilizando a regra da cadeia para derivadas, obtendo

$$
f'(x) = 0,3293.10^{0,0023x}
$$

Como  $f'(x) > 0$   $\forall x \in \mathbb{R}$  então f é crescente.

Também  $f(0) = 62,1781 > 0$  e  $f(210) = 189,0874 < 210$  é o maior valor para  $f(x)$ . Então  $f(x) \in [a, b]$  para todo  $x \in [a, b]$ , logo pode ser encontrado ponto fixo nesse intervalo.

De outra forma, tem-se um único ponto fixo, quando  $|f'(x)| < 1, \forall x \in (a, b)$ 

Então

$$
|f'(x)| < 1 \Rightarrow |0,3293.10^{0,0023x}| < 1
$$

Pelas propriedades de módulo,

$$
|0,3293.10^{0,0023x}|<1 \Rightarrow -1<0,3293.10^{0,0023x}<1
$$

Sabe-se que

$$
0,3293.10^{0,0023x} > 0 \,\forall x \in \mathbb{R},
$$

portanto

1.

$$
0 < 0,3293.10^{0,0023x} < 1
$$

É necessário ainda que seja verificado para quais valores de x, obtém-se  $0,3293.10^{0,0023x}$  <

Dividindo ambos os membros da inequação por 0, 3293, segue

$$
10^{0,0023x} < 3,0367
$$

Aplicando log em ambos, tem-se

$$
0,0023x < log\ 3,0367
$$

Como  $log 3,0367 = 0,4824$  e dividindo ambos os membros por  $0,0023$  Resulta assim em

$$
x<209,74
$$

Logo para  $x \in (0, 209, 74)$  têm-se um único ponto fixo.

Define-se a sequência

$$
p_{n+1} = 62,1871.10^{0,0023.p_n}
$$

Nessa sequência,  $p_n$  equivale aos valores de CEM, enquanto que os valores de  $p_n + 1$  equivalem aos valores de PC.

Tomando uma aproximação inicial dentro do intervalo (0;209,74), por exemplo  $p_0 =$ 105, teremos então a sequência convergente ilustrada na Tabela 3.11.

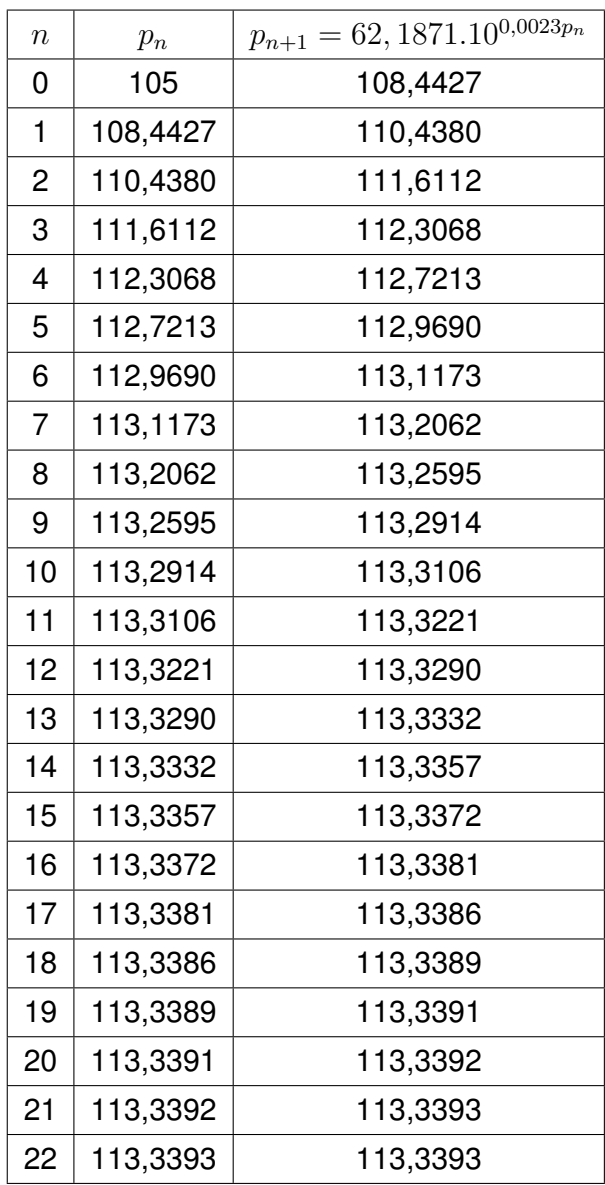

Tabela 3.11 – Sequência convergindo para o ponto fixo da função (3.7).

Fonte: Elaborado pelo autor

Após 22 iterações obtém-se  $x_{22} = 113, 3393$  para um erro de  $10^{-4}$ , que é a aproximação para um ponto fixo procurado e portanto um ponto de equilíbrio da função. Logo, a EMm para cordeiros da raça Texel, nas condições analisadas, foi de aproximadamente 113, 34  $Kcal/KgPV^{0.75}/dia.$ 

### **4 CONSIDERAÇÕES FINAIS**

O estudo desenvolvido teve como base, dados obtidos pela pesquisa realizada por (MARTINS, 2013). O experimento realizado pelo laboratório de ovinulcultura da UFSM tinha como objetivo estudar as exigências nutricionais de cordeiros da raça Texel criados no Sul do Brasil. Entre as exigências, calculou-se a exigência de Energia Metabolizável para mantença (EMm).

A metodologia usada pelos pesquisadores para calcular o valor da EMm, foi calcular o ponto de equilibrio do ajuste exponencial para a Produção de Calor (PC) em função do Consumo de Energia Metabolizável (CEM). Matematicamente, o ponto do equilibrio é calculado pelo método do ponto fixo.

As funções propostas para o ajuste foram, a afim, exponecial e potência, a escolha destas funções foi em decorrência do gráfico de dispersão do conjunto de dados experimentais. O melhor ajuste foi obtido para a função exponencial, a qual apresenta o melhor valor para o coeficiente de correlação. Este resultado, está de acordo com o sugerido pela pesquisa original, porém, neste estudo o ajuste exponencial linearizado (Seção 2.1.3) foi diferente do obtido por Martins (2013). Tal discrepância será investigada futuramente. Como consequência da diferença encontrada entre as funções ajustadas, o ponto de equilibrio calculado também foi diferente. Na pesquisa original este valor foi de 82  $Kcal/KqPV$ <sup>0,75</sup>/dia e neste estudo 113, 34  $Kcal/KqPV$ <sup>0,75</sup>/dia.

Estudos na àrea mostram valores semelhantes, com  $104$   $Kcal/KqPV$ <sup> $0.75$ </sup>/ $dia$  obtido por ARC (1980) e 114, 6  $Kcal/KqPV^{0.75}/dia$  por Galvani (2008), sugerindo que a modelagem matemática empregada descreve de maneira satisfatória o problema real motivador deste trabalho.

Este estudo estabeleceu um intercâmbio entre a linguagem usual da área específica (Zootecnia) com a linguagem Matemática. O processo de obtenção de um modelo matemático que descreve o problema real dependeu de conhecimentos adquiridos previamente, e feito por meio de uma revisão teórica.

A validação do modelo proposto foi realizada mediante a utilização do *software* VCN. Além disso, acredita-se que o uso de novas tecnologias complementa o estudo teórico e agrega novas perspectivas para o processo de modelagem.

Para estudos futuros pretende-se estudar equações de diferença, convergência dos métodos numéricos, equações diferenciais e establidade das soluções.

Como proposta para estudo voltados para Ensino Médio, sugere-se o estudo de gráfico de funções utilizando o *software* Geogebra, já que muitas vezes um gráfico pode sintetizar uma grande quantidade de informações. Embora se tenha muitos estudos sobre esse assunto, é importante a formulação de funções que possam representar dados experimentais, e usar o *software* VCN para complementar o estudo analítico.

Portanto, ao explanar os conteúdos, aplicá-los e posteriormente resolver o problema proposto em uma outra área do conhecimento, pude sentir uma satisfação pessoal muito grande, pois o objetivo principal da matemática é de poder servir como base concreta para estudo de outras áreas. Ao estar contribuindo nesse objetivo, deu sentido a toda minha atividade acadêmica até esse presente momento.

## **REFERÊNCIAS BIBLIOGRÁFICAS**

ANTON, H. **Cálculo um novo horizonte. 6ª Edição**. Porto Alegre: Bookman, 2000. 389 p.

ARC, A. R. C. **The nutrient requirements of ruminant livestock: technical review**. [S.l.]: Commonwealth Agricultural Bureaux, 1980.

BASSANEZI, R. C. **Temas e Modelos**. São Paulo: LTC, 2006. 212 p.

BOLDRINI et al. **Algebra Linear**. São Paulo: Harbra, 1984. 424 p.

BURDEN, R. L.; FAIRES, J. D. **Análise Numérica**. São Paulo: Cengage Learning, 2013. 721 p.

FERREIRA, W. M. et al. Zootecnia brasileira: Quarenta anos de história e reflexões. **Revista Acadêmica: Ciência animal**, v. 4, n. 3, p. 77–93, 2006.

FRANCO, N. B. **Cálculo Numérico**. São Paulo: Pearson Prentice Hall, 2006. 505 p.

FRANK, R. G.; WILLIAM, P. F.; STEVEN, B. H. **A First Course in Mathematical Modeling**. [S.l.]: Cengage Learning, 2014. 704 p.

GALVANI, D. B. **Exigências e eficiência de utilização da energia e da proteína por cordeiros confinados**. 2008. 84 p. Dissertação (Mestrado em Zootecnia) — Universidade Federal de Santa Maria, Santa Maria, 2008.

HEFEZ, A.; FERNANDEZ, C. S. **Introdução à Álgebra Linear**. Rio de Janeiro: SBM, 2016. 271 p.

LOFGREEN, G. P.; GARRET, W. N. A system for expressing net energy requirements and feed values for growing and finishing beef cattle. **Journal of Animal Science**, v. 27, n. 3, p. 793–806, 1968.

MARTINS, A. A. **Exigências Nutricionais de Energia e Proteína para Mantença e Ganho de Cordeiros Texel**. 2013. 52 f. Dissertação (Mestrado em Zootecnia) — Universidade Federal de Santa Maria, Santa Maria, 2013.

MARTINS, A. A. **EXIGÊNCIAS DE ENERGIA, PROTEÍNA, CÁLCIO E FÓSFORO PARA MANTENÇA E GANHO DE CORDEIROS CORRIEDALE**. 2017. 86 p. Tese (Doutorado em Zootecnia) — Universidade Federal de Santa Maria, Santa Maria, 2017.

MOORE, D. S.; MCCABE, G. P.; CRAIG, B. A. **Introduction to the Practice of Statistics**. Nova Iorque: W. H. Freeman and Company, 2007. 766 p.

PATROCíNIO Jr, C. A. Modelagem matemÁtica: Algumas formas de organizar e conduzir. In: VIII ENCONTRO NACIONAL DE EDUCAçãO MATEMáTICA, 17., 2005, Recife. **Anais eletrônicos...** Pernambuco: Sociedade Brasileira de Educação Matemática, 2005. Acesso em: 16/07/2018. Disponível em: <http://www.sbembrasil.org.br/files/viii/pdf/ 10/CC36049522553.pdf>.

RUGGIERO, M. A. G.; LOPES, V. L. da R. **Cálculo Numérico: Aspectos Teóricos e Computacionais**. São Paulo: Pearson Makron Books, 2000. 424 p.

SCHIELD, M. Correlation, determination and causality in introductory statistics. **American Statistical Association, Section on Statistical Education**, 1995.

SUSIN, I. Boundary-layer modeling. In: SILV (Ed.). **Atmospheric turbulence and air pollution modeling**. Dordrecht: D. Reidel Publishing Company, 1981. cap. 3, p. 69–106.

UFSM. **Áreas de atuação**: Área de nutrição e alimentação. UFSM, 2017. Acessado em 10 out 2018. Disponível em: <http://www.zootecnia.ufsm.br/index.php/zootecnia/ areas-de-atuacao>.

## **APÊNDICE A – VCN**

O *Visual Cálculo Numérico* (VCN) é um *software* produzido por professores da PUC-MINAS, que realiza cálculos de vários tipos como cálculo de raízes, ajustes de curvas, otimização, derivadas, etc. Aqui, trazemos um tutorial da obtenção, instalação e das funções que serão utilizadas nesse trabalho.

Primeiramente pode-se baixar o VCN, acessando o site : <http://www.matematica. pucminas.br/lcn/vcn1.htm>, clicando no link conforme mostra a Figura A.1

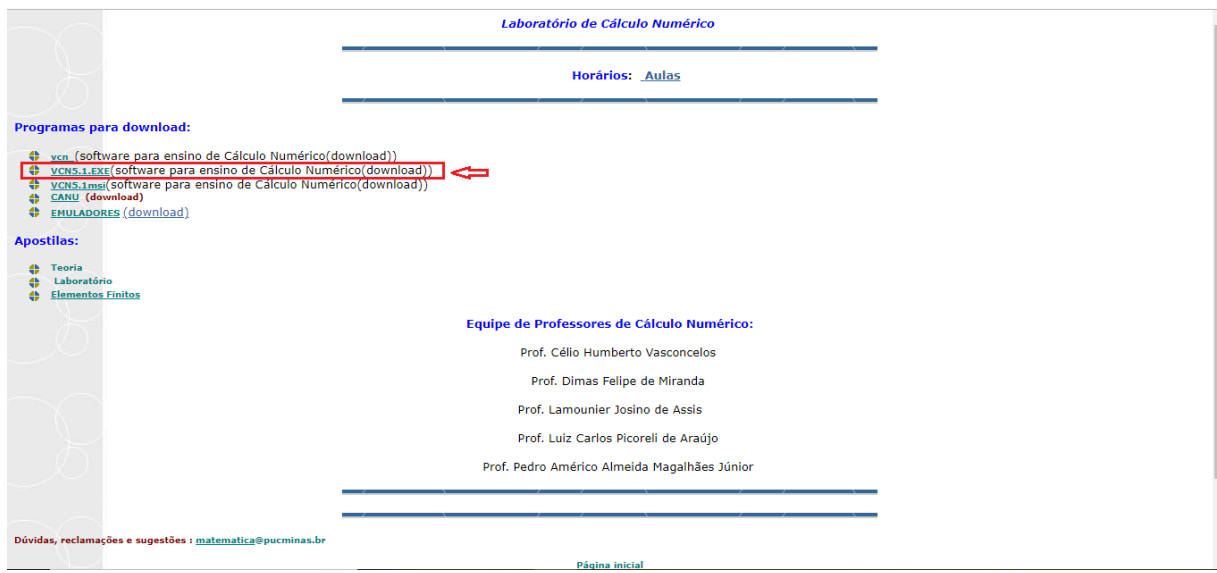

Figura A.1 – Download do VCN

Fonte: Próprio autor

Após o download, você deve abrir a o local para onde foi feito o download. Nesta pasta você deve extrair o arquivo .rar com o seu *software* de preferência. Na pasta para onde foi extraído o VCN, basta clicar na imagem como mostra a Figura A.2

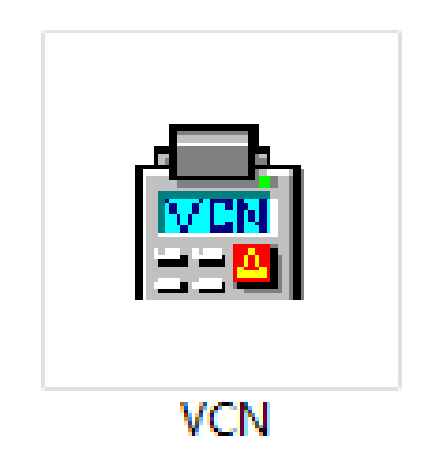

Fonte: Próprio autor

Após clicar na imagem, irá surgir a tela inicial do programa, como mostra a Figura A.3

# |<br>|<br>|Utilitários Operadores Interpolação Derivação Integração EquaçõesDiferenciais SistemasLineares Cálculo de Raizes Ajuste de Curvas Otimização<br>|  $\hspace{.7cm} - \hspace{.4cm} \oplus \hspace{.4cm} \times$ ∕ Barra de menus Janela de visualização VCN Formato Numérico Geral com precisão de 19 casas decimais.  $00:09:56$

Figura A.3 – Janela inicial VCN

Fonte: Próprio autor

Nesse trabalho utilizaremos o recurso ajustes de curvas, que pode ser visualizado clicando na caixa *ajuste de curvas*, como mostra a Figura A.4

## Figura A.4 – Caixa para ajuste de curvas

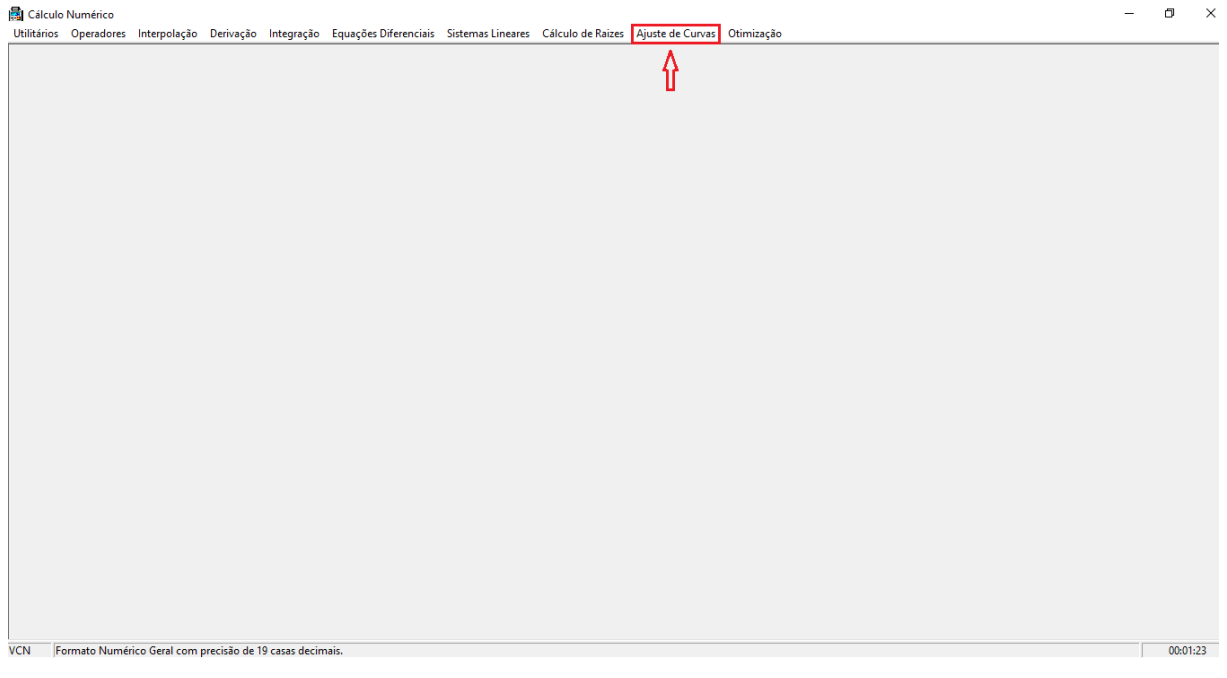

Fonte: Próprio autor

Dentro da opção ajuste de curvas, vamos utilizar a função *ajuste polinomial*, clicando na caixa conforme mostra a Figura A.5

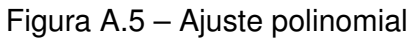

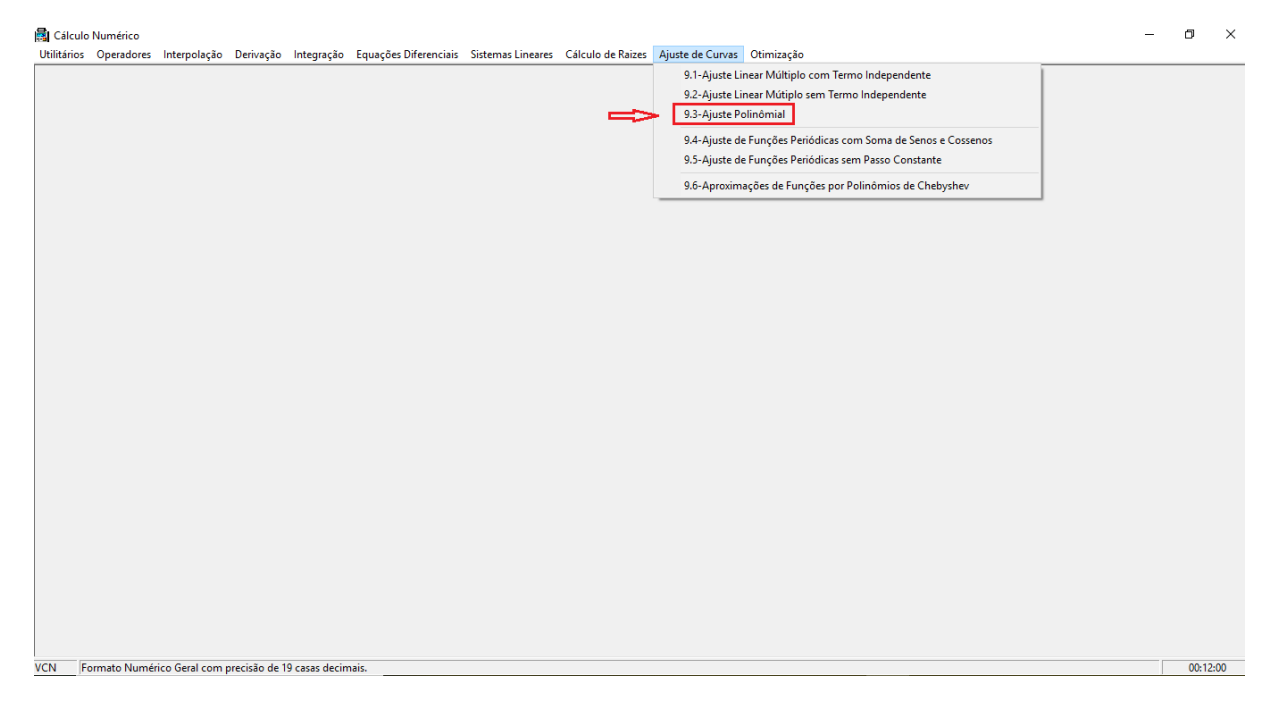

Fonte: Próprio autor

Ao clicar nesta opção, teremos uma tela onde podemos selecionar o número de

pontos do qual queremos fazer o estudo, e também podemos selecionar o grau do polinômio de ajuste conforme mostra a Figura A.6

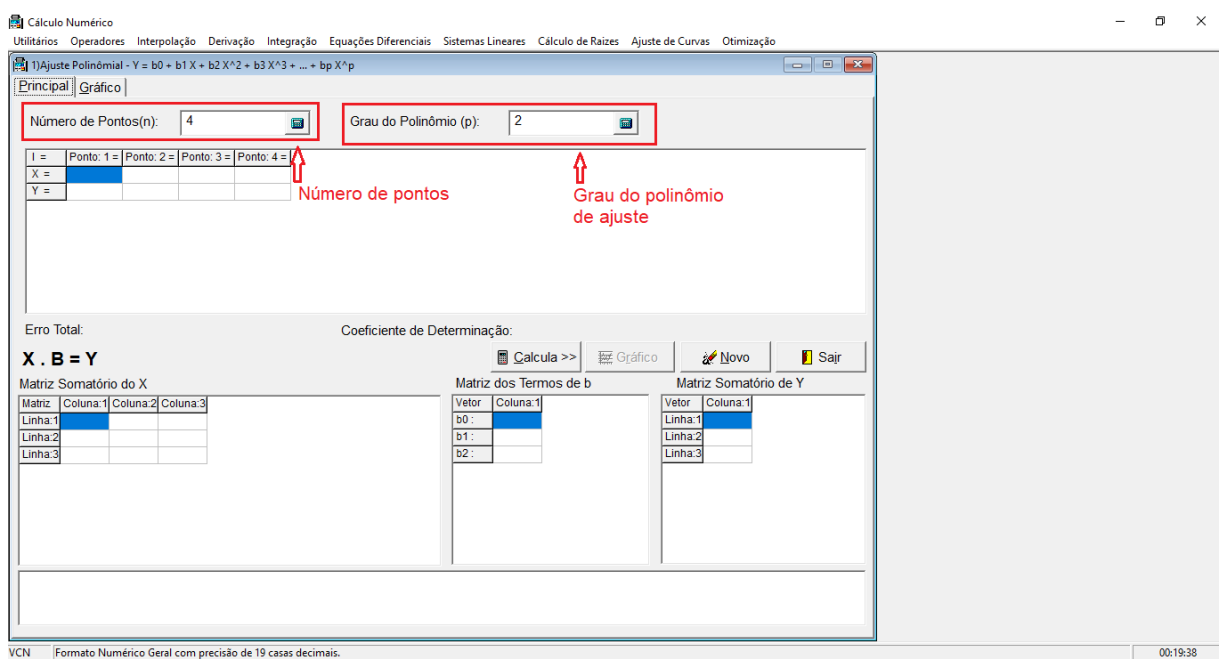

Figura A.6 – Caixas de seleção de números de pontos e grau do polinômio de ajuste

Fonte: Próprio autor

Depois de selecionarmos o número de pontos que queremos ajustar, e o grau do polinômio de ajuste, devemos digitar os valores dos pontos na caixa destacada conforme mostra a Figura A.7

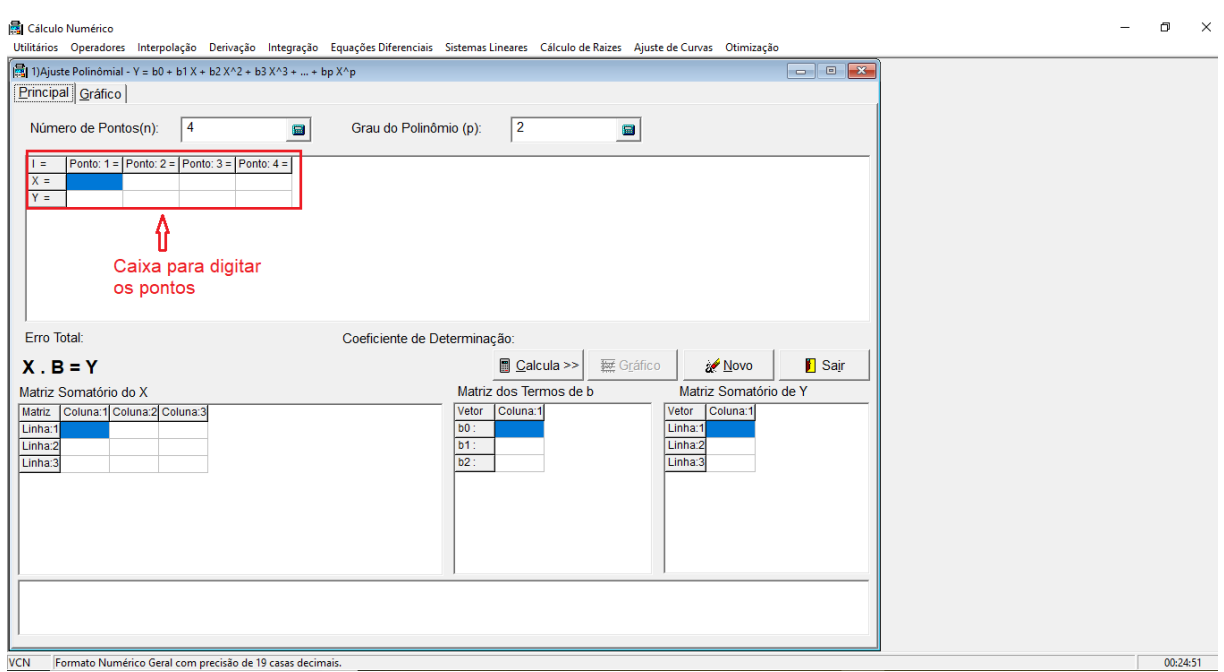

## Figura A.7 – Caixa para digitar os pontos

Fonte: Próprio autor

Digitado os pontos que queremos ajustar, basta clicar em *calcular*, conforme mostra a Figura A.8, e então aparecerão os elementos: Erro total (Erro total do ajuste), Coeficiente de determinação (Coeficiente de correlação de Pearson), e ainda irá aparecer a função polinomial de grau **n**, selecionado anteriormente. Esses serão os principais elementos que serão utilizados nesse trabalho.

Figura A.8 – Clicando em calcular obtém-se os elementos do ajuste

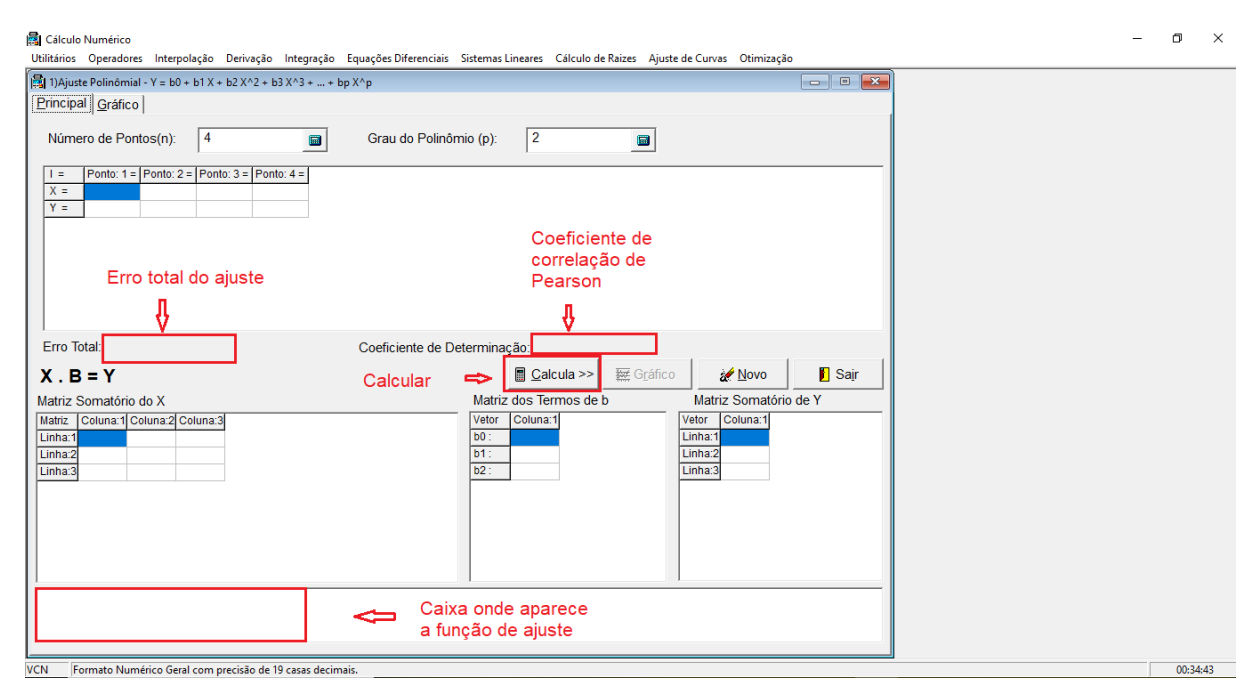

Fonte: Próprio autor